### <span id="page-0-0"></span>Chiffrement El Gamal et application au vote électronique

Florian Le Manach

#### Journée des Mathématiques du lycée Pothier

16 avril 2024

 $299$ 

活

メロトメ 伊 トメ ミトメ ミト

#### Sommaire

#### **[Introduction](#page-2-0)**

- **o** [Définition](#page-2-0)
- **•** [Histoire](#page-5-0)
- [Un modèle formel](#page-20-0)
- <sup>2</sup> [Le chiffrement El Gamal](#page-24-0)
	- [L'algorithme](#page-24-0)
	- [Choix du groupe](#page-27-0)
	- **•** [Courbes elliptiques](#page-40-0)
- <sup>3</sup> [Premières applications](#page-41-0)
	- **•** [Signature](#page-41-0)
	- [Échange de clefs Diffie-Hellman](#page-45-0)
	- [Le protocole TLS](#page-61-0)

#### <sup>4</sup> [Vote électronique](#page-63-0)

- [Système de vote transparent](#page-63-0)
- **[Présentation de Belenios](#page-72-0)**
- [Propriétés cryptographiques](#page-85-0)
- [Récapitulatif](#page-103-0)

 $\Omega$ 

 $\left\{ \left\vert \left\langle \mathsf{m} \right\rangle \right\vert \times \left\vert \mathsf{m} \right\rangle \right\} \rightarrow \left\{ \left\vert \mathsf{m} \right\rangle \right\}$ 

←□

#### <span id="page-2-0"></span>Le principe de la cryptographie

La cryptographie est la discipline qui traite de la transmission confidentielle de données. Elle a pour but de rendre inintelligible un message pour ceux qui ne sont pas habilités à en prendre connaissance.

 $QQ$ 

### Le principe de la cryptographie

La cryptographie est la discipline qui traite de la transmission confidentielle de données. Elle a pour but de rendre inintelligible un message pour ceux qui ne sont pas habilités à en prendre connaissance.

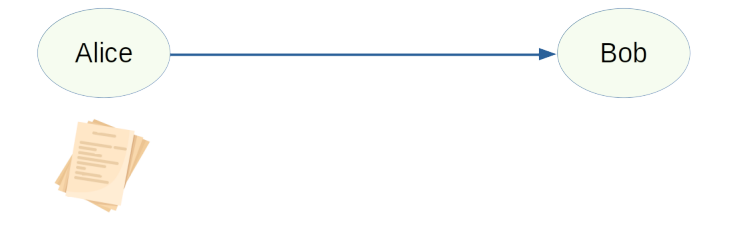

イロト イ押 トイヨ トイヨ)

 $QQ$ 

## Le principe de la cryptographie

La cryptographie est la discipline qui traite de la transmission confidentielle de données. Elle a pour but de rendre inintelligible un message pour ceux qui ne sont pas habilités à en prendre connaissance.

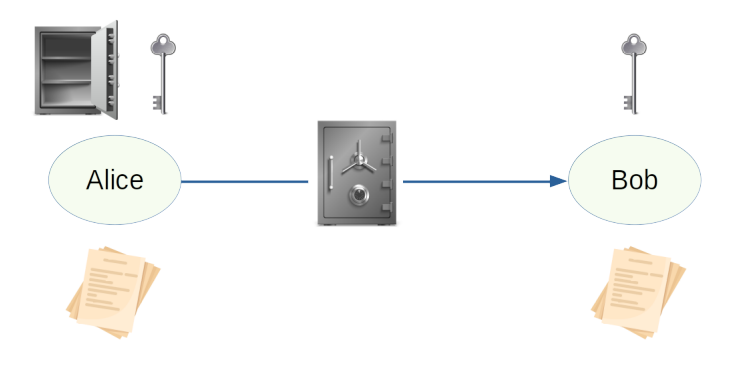

 $\Omega$ 

<span id="page-5-0"></span>

É

 $299$ 

メロトメ 伊 トメ ミトメ ミト

Chiffrement par permutation : le scytale (∼ VII*<sup>e</sup>* siècle av. J.-C.)

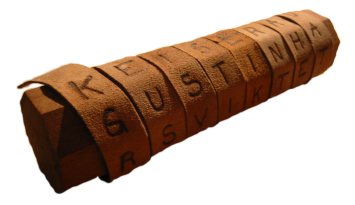

イロト イ押 トイヨト イヨ

 $299$ 

- Chiffrement par permutation : le scytale (∼ VII*<sup>e</sup>* siècle av. J.-C.)
- Chiffrement par décalage : le chiffre de César (∼ I *e* siècle av. J.-C.)

#### **A B C D E F G H I J K L M N O P Q R S T U V W X Y Z** ⇓ ⇓ ⇓ ⇓ ⇓ ⇓ ⇓ ⇓ ⇓ ⇓ ⇓ ⇓ ⇓ ⇓ ⇓ ⇓ ⇓ ⇓ ⇓ ⇓ ⇓ ⇓ ⇓ ⇓ ⇓ ⇓ **D E F G H I J K L M N O P Q R S T U V W X Y Z A B C**

 $\Omega$ 

- Chiffrement par permutation : le scytale (∼ VII*<sup>e</sup>* siècle av. J.-C.)
- Chiffrement par décalage : le chiffre de César (∼ I *e* siècle av. J.-C.)
- Principes de Kerckhoffs (1883)

La sécurité d'un système ne doit pas être fondée sur son caractère secret. Seule une donnée de petite taille (la clef) doit assurer la sécurité.

 $\Omega$ 

 $($  ロ )  $($   $($  $)$   $)$   $($   $)$   $($   $)$   $($   $)$   $($   $)$   $($   $)$   $($   $)$   $($   $)$   $($   $)$   $($   $)$   $($   $)$   $($   $)$   $($   $)$   $($   $)$   $($   $)$   $($   $)$   $($   $)$   $($   $)$   $($   $)$   $($   $)$   $($   $)$   $($   $)$   $($   $)$   $($   $)$   $($   $)$   $($   $)$ 

- Chiffrement par permutation : le scytale (∼ VII*<sup>e</sup>* siècle av. J.-C.)
- Chiffrement par décalage : le chiffre de César (∼ I *e* siècle av. J.-C.)
- Principes de Kerckhoffs (1883)
- Chiffrement par substitution : le chiffre de Vigenère (1586)

Utilise le même principe que le chiffre de César sauf que le décalage de chaque lettre du texte en clair peut différer en fonction de la position de la lettre dans le texte. Ce décalage est calculé à l'aide d'une clef secrète. Cet algorithme, contrairement au chiffre de César, résiste à l'analyse par fréquences mais a été cassé par Kasiski en 1863.

 $\Omega$ 

# L'âge technique (de la première guerre mondiale à 1975)

É

 $299$ 

メロトメ 伊 トメ ミトメ ミト

# L'âge technique (de la première guerre mondiale à 1975)

Automatisation des permutations et substitutions

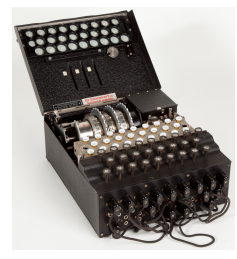

Enigma

 $299$ 

 $4$  ロ )  $4$   $\overline{m}$  )  $4$   $\overline{m}$  )  $4$   $\overline{m}$  )  $4$ 

# L'âge technique (de la première guerre mondiale à 1975)

Automatisation des permutations et substitutions

- Un chiffrement théoriquement parfait : le chiffre de Vernam (1917) dont le principe est le même que le chiffre de Vigenère avec les conditions suivantes :
	- **4** la clef est choisie de manière totalement aléatoire ;
	- <sup>2</sup> la clef ne doit être utilisée qu'une seule fois ;
	- **3** la clef doit être aussi longue que le message à chiffrer.

Shannon a prouvé dans « A Mathematical Theory of Communications » en 1949 que ce chiffrement garde un secret parfait.

 $\Omega$ 

←ロト ←何ト ←ヨト ←ヨト

重

 $299$ 

イロト イ部 トイミト イミト

En 1976, Diffie et Hellman publient l'article « New Directions in Cryptography » qui introduit le concept de cryptographie à clef publique (ou asymétrique).

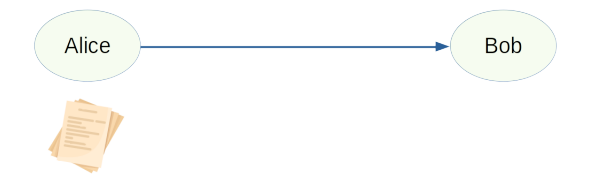

 $\Omega$ 

**Administration** 

4 17 18

En 1976, Diffie et Hellman publient l'article « New Directions in Cryptography » qui introduit le concept de cryptographie à clef publique (ou asymétrique).

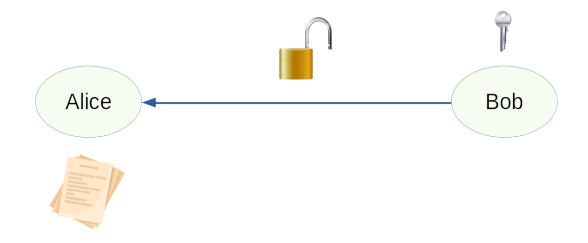

 $\Omega$ 

 $\mathcal{A} \leftarrow \mathcal{A} \leftarrow \mathcal{A} \leftarrow \mathcal{A} \leftarrow \mathcal{A} \leftarrow \mathcal{A}$ 

4 17 18

En 1976, Diffie et Hellman publient l'article « New Directions in Cryptography » qui introduit le concept de cryptographie à clef publique (ou asymétrique).

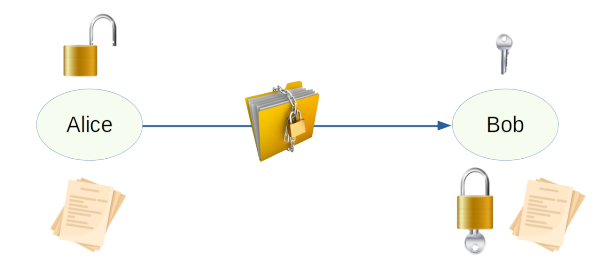

 $\Omega$ 

÷

- En 1976, Diffie et Hellman publient l'article « New Directions in Cryptography » qui introduit le concept de cryptographie à clef publique (ou asymétrique).
- En 1978, Rivest, Shamir et Adleman publient un algorithme de chiffrement asymétrique basé sur le problème de la factorisation.

 $\Omega$ 

イロト イ押 トイヨ トイヨト

- **En 1976, Diffie et Hellman publient l'article « New Directions in Cryptography » qui** introduit le concept de cryptographie à clef publique (ou asymétrique).
- En 1978, Rivest, Shamir et Adleman publient un algorithme de chiffrement asymétrique basé sur le problème de la factorisation.
- En 1985, El Gamal publie un algorithme de chiffrement asymétrique basé sur le problème du logarithme discret.

 $\Omega$ 

←ロト ←何ト ←ヨト ←ヨト

- **En 1976, Diffie et Hellman publient l'article « New Directions in Cryptography » qui** introduit le concept de cryptographie à clef publique (ou asymétrique).
- En 1978, Rivest, Shamir et Adleman publient un algorithme de chiffrement asymétrique basé sur le problème de la factorisation.
- En 1985, El Gamal publie un algorithme de chiffrement asymétrique basé sur le problème du logarithme discret.
- En 2000, le NIST lance un concours international pour sélectionner l'algorithme de chiffrement symétrique qui deviendra le nouveau standard du gouvernement américain. L'algorithme Rijndael est sélectionné et devient AES.

Les chiffrements symétriques sont très rapides mais nécessitent le partage d'une clef secrète.

 $\Omega$ 

<span id="page-20-0"></span>Un cryptosystème est la donnée de  $(\mathcal{M}, \mathcal{C}, \mathcal{K}, c, d)$  où

- $\bullet$  M l'ensemble des messages possibles;
- $\bullet$   $\mathscr C$  l'ensemble des chiffrés ;
- $\bullet$   $\mathscr K$  l'ensemble des clefs;
- **•**  $c : \mathcal{K} \longrightarrow \mathcal{B}(\mathcal{M}, \mathcal{C})$  une fonction servant à chiffrer;
- **•**  $d : \mathcal{K} \longrightarrow \mathcal{B}(\mathcal{C}, \mathcal{M})$  une fonction servant à déchiffrer.

vérifiant  $|\mathcal{M}| = |\mathcal{C}|$  et

 $QQ$ 

 $4$  ロ )  $4$   $\overline{m}$  )  $4$   $\overline{m}$  )  $4$   $\overline{m}$  )  $4$ 

Un cryptosystème est la donnée de  $(M,\mathscr{C},\mathscr{K},c,d)$  où

- $\bullet$  M l'ensemble des messages possibles;
- $\bullet$   $\mathscr C$  l'ensemble des chiffrés ;
- $\bullet$   $\mathscr K$  l'ensemble des clefs ;
- **•**  $c : \mathcal{K} \longrightarrow \mathcal{B}(\mathcal{M}, \mathcal{C})$  une fonction servant à chiffrer;
- **•**  $d : \mathcal{K} \longrightarrow \mathcal{B}(\mathcal{C}, \mathcal{M})$  une fonction servant à déchiffrer.

vérifiant  $|\mathcal{M}| = |\mathcal{C}|$  et

Pour un chiffrement symétrique :  $\forall k \in \mathcal{K}, \ c(k) = d(k)^{-1}.$ 

 $\Omega$ 

Un cryptosystème est la donnée de  $(\mathcal{M}, \mathcal{C}, \mathcal{K}, c, d)$  où

- $\bullet$  M l'ensemble des messages possibles;
- $\bullet$   $\mathscr C$  l'ensemble des chiffrés ;
- $\bullet$   $\mathscr K$  l'ensemble des clefs :
- **•**  $c : \mathcal{K} \longrightarrow \mathcal{B}(\mathcal{M}, \mathcal{C})$  une fonction servant à chiffrer;
- **•**  $d : \mathcal{K} \longrightarrow \mathcal{B}(\mathcal{C}, \mathcal{M})$  une fonction servant à déchiffrer.

vérifiant  $|\mathcal{M}| = |\mathcal{C}|$  et

- Pour un chiffrement symétrique :  $\forall k \in \mathcal{K}, \ c(k) = d(k)^{-1}.$
- Pour un chiffrement asymétrique :

 $\forall k_{pub} \in \mathscr{K}_{pub}, \exists k_{priv} \in \mathscr{K}_{priv}, c(k_{pub}) = d(k_{priv})^{-1}$ et tel que la fonction *c*(*kpub*) soit à « sens unique » c'est-à-dire facile à calculer mais difficile à inverser sans la clef privée.

 $\Omega$ 

Un cryptosystème est la donnée de  $(\mathcal{M}, \mathcal{C}, \mathcal{K}, c, d)$  où

- $\bullet$  M l'ensemble des messages possibles;
- $\bullet$   $\mathscr C$  l'ensemble des chiffrés ;
- $\bullet$   $\mathscr K$  l'ensemble des clefs :
- **•**  $c : \mathcal{K} \longrightarrow \mathcal{B}(\mathcal{M}, \mathcal{C})$  une fonction servant à chiffrer;
- **•**  $d : \mathcal{K} \longrightarrow \mathcal{B}(\mathcal{C},\mathcal{M})$  une fonction servant à déchiffrer.

vérifiant  $|\mathcal{M}| = |\mathcal{C}|$  et

- Pour un chiffrement symétrique :  $\forall k \in \mathcal{K}, \ c(k) = d(k)^{-1}.$
- Pour un chiffrement asymétrique :  $\forall k_{pub} \in \mathscr{K}_{pub}, \exists k_{priv} \in \mathscr{K}_{priv}, c(k_{pub}) = d(k_{priv})^{-1}$ et tel que la fonction *c*(*kpub*) soit à « sens unique » c'est-à-dire facile à calculer mais difficile à inverser sans la clef privée.
- Pour AES :  $|\mathcal{M}| = |\mathcal{C}| = 2^{128}$  et  $|\mathcal{K}| = 2^b$  avec  $b \in \{128, 192, 256\}.$
- Pour RSA :  $|\mathcal{M}| = |\mathcal{C}| = 2^b$  et  $|\mathcal{K}| \simeq 2^b$  avec  $b \in \{1024, 2048, 4096\}.$ イロト イ団 トイ ミト イヨト

G.

 $QQ$ 

#### <span id="page-24-0"></span>Le chiffrement El Gamal

Soit (*G,* ×) un groupe cyclique d'ordre *N* engendré par *g*. C'est-à-dire

$$
G = \langle g \rangle = \{e, g, g^2, \cdots, g^{N-1}\}.
$$

On choisit aléatoirement  $x \in [0, N-1]$  et on calcule  $h = g^x$ .

 $299$ 

э

メロトメ 伊 トメ ミトメ ミト

#### Le chiffrement El Gamal

Soit (*G,* ×) un groupe cyclique d'ordre *N* engendré par *g*. C'est-à-dire

$$
G = \langle g \rangle = \{e, g, g^2, \cdots, g^{N-1}\}.
$$

On choisit aléatoirement  $x \in [0, N-1]$  et on calcule  $h = g^x$ .

- **•** Clef privée :  $x \in [0, N-1]$ .
- Clef publique :  $(g, h) \in G^2$ .
- Ensemble des messages :  $\mathscr{M}=G$ ; ensemble des chiffrés :  $\mathscr{C}=G^2.$
- Chiffrement d'un message  $m \in G : (m.h^t, g^t)$  avec  $t \in [\![ 0, N-1 ]\!]$  choisi aléatoirement.
- Déchiffrement d'un chiffré  $(c_1, c_2) \in G^2$ :  $c_1.c_2^{-x}$ .

 $\Omega$ 

#### Le chiffrement El Gamal

Soit (*G,* ×) un groupe cyclique d'ordre *N* engendré par *g*. C'est-à-dire

$$
G = \langle g \rangle = \{e, g, g^2, \cdots, g^{N-1}\}.
$$

On choisit aléatoirement  $x \in [0, N-1]$  et on calcule  $h = g^x$ .

- **•** Clef privée :  $x \in [0, N-1]$ .
- Clef publique :  $(g, h) \in G^2$ .
- Ensemble des messages :  $\mathscr{M}=G$ ; ensemble des chiffrés :  $\mathscr{C}=G^2.$
- Chiffrement d'un message  $m \in G : (m.h^t, g^t)$  avec  $t \in [\![ 0, N-1 ]\!]$  choisi aléatoirement.
- Déchiffrement d'un chiffré  $(c_1, c_2) \in G^2$ :  $c_1.c_2^{-x}$ .

Soit (*G,* ×) un groupe cyclique engendré par *g*. Pour *h* ∈ *G* on définit

$$
\log_g(h) = \min\left(\left\{x \in \mathbb{N} \mid h = g^x\right\}\right).
$$

**Problème du logarithme discret :** Étant donné  $g$  et  $g^x$  calculer  $x = \log_g(g^x)$ . **Problème de Diffie-Hellman :** Étant donné  $g$ ,  $g^a$  et  $g^b$  calculer  $g^{ab}$ . **Objectif :** Trouver un groupe *G* dans lequel ces deux problèmes sont difficiles

 $\Omega$ 

#### <span id="page-27-0"></span>**Mauvais choix :**

$$
\bullet\ G=(\mathbb{Z}/n\mathbb{Z},+)\,:\,
$$

Soit *k* un générateur de *G* (*k* premier avec *n*) et  $x \in [0, n-1]$ . On pose  $h = xk$ . Comme  $k\wedge n=1,$  on obtient par l'algorithme d'Euclide étendu  $(u,v)\in G^2$  tel que  $ku + nv = 1$  donc  $ku = 1$  dans *G*. Finalement  $u = k^{-1}$  puis  $x = hu$ .

 $\Omega$ 

イロト イ押 トイヨ トイヨト

#### **Mauvais choix :**

 $G=(\mathbb{Z}/n\mathbb{Z},+)$ :

Soit *k* un générateur de *G* (*k* premier avec *n*) et  $x \in [0, n-1]$ . On pose  $h = xk$ . Comme  $k\wedge n=1,$  on obtient par l'algorithme d'Euclide étendu  $(u,v)\in G^2$  tel que  $ku + nv = 1$  donc  $ku = 1$  dans *G*. Finalement  $u = k^{-1}$  puis  $x = hu$ .

 $\mathsf{Dans}\;(\mathbb{R}^*_+, \times)$  le sous-groupe monogène  $G = \langle a \rangle = \left\{a^k, \; k \in \mathbb{Z}\right\}$  $\cos_{a}(x)$  se calcule facilement.

 $\Omega$ 

イロメ イ押メ イモメ イモメ

#### **Mauvais choix :**

 $G=(\mathbb{Z}/n\mathbb{Z},+)$ :

Soit *k* un générateur de *G* (*k* premier avec *n*) et  $x \in [0, n-1]$ . On pose  $h = xk$ . Comme  $k\wedge n=1,$  on obtient par l'algorithme d'Euclide étendu  $(u,v)\in G^2$  tel que  $ku + nv = 1$  donc  $ku = 1$  dans *G*. Finalement  $u = k^{-1}$  puis  $x = hu$ .

 $\mathsf{Dans}\;(\mathbb{R}^*_+, \times)$  le sous-groupe monogène  $G = \langle a \rangle = \left\{a^k, \; k \in \mathbb{Z}\right\}$  $\cos_{a}(x)$  se calcule facilement.

**Une bonne idée :**

Soit *K* un corps (commutatif) fini. Alors  $K^{\times}$  est cyclique.

 $\Omega$ 

イロト イ押 トイヨ トイヨ)

#### **Mauvais choix :**

 $G=(\mathbb{Z}/n\mathbb{Z},+)$ :

Soit *k* un générateur de *G* (*k* premier avec *n*) et  $x \in [0, n-1]$ . On pose  $h = xk$ . Comme  $k\wedge n=1,$  on obtient par l'algorithme d'Euclide étendu  $(u,v)\in G^2$  tel que  $ku + nv = 1$  donc  $ku = 1$  dans *G*. Finalement  $u = k^{-1}$  puis  $x = hu$ .

 $\mathsf{Dans}\;(\mathbb{R}^*_+, \times)$  le sous-groupe monogène  $G = \langle a \rangle = \left\{a^k, \; k \in \mathbb{Z}\right\}$  $\cos_{a}(x)$  se calcule facilement.

**Une bonne idée :**

Soit *K* un corps (commutatif) fini. Alors  $K^{\times}$  est cyclique.

Soit  $p$  un nombre premier. Considérons  $G = \bigl((\mathbb{Z}/p\mathbb{Z})^\times\,,\times\bigr)$ .

#### **Comment choisir** *p* **?**

 $\Omega$ 

#### Réduction de Pohlig-Hellman

Soit  $(G, \times)$  un groupe cyclique d'ordre  $N$  engendré par  $g$  et  $h = g^x$  avec  $x \in [0, N - 1]$ .

 $299$ 

目

メロトメ 御 トメ ミトメ ミト

#### Réduction de Pohlig-Hellman

Soit  $(G, \times)$  un groupe cyclique d'ordre  $N$  engendré par  $g$  et  $h = g^x$  avec  $x \in [0, N - 1]$ .

 $\tilde{\mathsf{Etape}}$   $\mathbf{1}$   $:$   $\, \mathsf{Si} \, \, N = p^\alpha \,$  avec  $p$  premier (assez petit) et  $\alpha \in \mathbb{N}^*$ On décompose *x* en base *p* :

$$
x = x_0 + x_1 p + x_2 p^2 + \dots + x_{\alpha-1} p^{\alpha-1}.
$$

Alors, puisque  $xp^{\alpha-1}\equiv x_0p^{\alpha-1}\ \left[p^\alpha\right]$ , on a

$$
h^{p^{\alpha-1}}=g^{xp^{\alpha-1}}=g^{x_0p^{\alpha-1}}=\left(g^{p^{\alpha-1}}\right)^{x_0}
$$

Trouver  $x_0$  revient à déterminer le logarithme discret de  $h^{p^{\alpha-1}}$  dans le sous-groupe  $\mathsf{cyclic}$ ue  $H = \langle g^{p^{\alpha-1}} \rangle$  d'ordre  $p.$ 

Une fois  $x_0, \dots, x_{k-1}$  déterminés on trouve  $x_k$  en remarquant que

$$
y = h^{p^{k-1}} g^{-\left(x_0 p^{k-1} + \dots + x_{k-1} p^{\alpha-2}\right)} = g^{x_k p^{\alpha-1}} = \left(g^{p^{\alpha-1}}\right)^{x_k}.
$$

On détermine *x<sup>k</sup>* en calculant le logarithme discret de *y* dans le sous-groupe cyclique *H*.

 $299$ 

 $\left\{ \begin{array}{ccc} 1 & 0 & 0 \\ 0 & 1 & 0 \end{array} \right.$ 

*.*

#### Réduction de Pohlig-Hellman

Soit  $(G, \times)$  un groupe cyclique d'ordre  $N$  engendré par  $g$  et  $h = g^x$  avec  $x \in [0, N - 1]$ .

 $\hat{\textbf{E}}$ **tape 2** : Si la décomposition en facteurs premier de  $N$  est  $N = \prod^n p_i^{\alpha_i}$ *i*=1 On considère  $g_i = g^{N/p_i^{\alpha_i}}$  et  $G_i = \langle g_i \rangle$  qui est sous-groupe cyclique d'ordre  $p_i^{\alpha_i}.$ 

 $D$ 'après l'étape  $1$  on calcule  $x_i$  le logarithme de  $h_i = h^{N/p_i^{\alpha_i}} = g_i^x$  dans  $G_i.$  Dès lors

$$
g_i^{x_i} = h_i = g_i^x \quad \text{donc} \quad x_i \equiv x \ [p_i^{\alpha_i}].
$$

Finalement puisque pour tout  $i \in [\![1, n]\!]$ ,  $x \equiv x_i \ [p_i^{\alpha_i}]$ , on peut retrouver  $x$  par le théorème des restes chinois.

**Conclusion :** Calculer le logarithme discret dans *G* revient à calculer le logarithme discret dans des groupes cycliques d'ordre *pi*.

Si tous les *p<sup>i</sup>* sont assez petits alors on peut facilement résoudre le problème du logarithme discret.

 $2990$ 

 $\mathbf{C} = \mathbf{A} \oplus \mathbf{B} + \mathbf{A} \oplus \mathbf{A} + \mathbf{B} + \mathbf{A} \oplus \mathbf{A} + \mathbf{B} + \mathbf{A}$ 

## Un bon choix de groupe pour l'algorithme El Gamal

Soit  $p$  un nombre premier. On considère  $G = \bigl((\mathbb{Z}/p\mathbb{Z})^\times\,,\times\bigr).$ 

Pour résister à l'attaque de Pohlig-Hellman le cardinal de *G* (c'est-à-dire *p* − 1) ne doit pas avoir (que) des petits facteurs premiers.

 $QQ$ 

## Un bon choix de groupe pour l'algorithme El Gamal

Soit  $p$  un nombre premier. On considère  $G = \bigl((\mathbb{Z}/p\mathbb{Z})^\times\,,\times\bigr).$ 

- Pour résister à l'attaque de Pohlig-Hellman le cardinal de *G* (c'est-à-dire *p* − 1) ne doit pas avoir (que) des petits facteurs premiers.
- On choisit donc *p* un nombre premier de Sophie Germain, c'est-à-dire tel que  $p = 2q + 1$  avec q premier.

 $\Omega$
Soit  $p$  un nombre premier. On considère  $G = \bigl((\mathbb{Z}/p\mathbb{Z})^\times\,,\times\bigr).$ 

- Pour résister à l'attaque de Pohlig-Hellman le cardinal de *G* (c'est-à-dire *p* − 1) ne doit pas avoir (que) des petits facteurs premiers.
- On choisit donc *p* un nombre premier de Sophie Germain, c'est-à-dire tel que  $p = 2q + 1$  avec q premier.
- Dans ce cas *G* possède 4 sous-groupes : les sous-groupes triviaux  $\{1\}$  et *G*, le sous-groupe  $\{-1, 1\}$  et *H* un sous-groupe d'ordre *q*.

 $\Omega$ 

Soit  $p$  un nombre premier. On considère  $G = \bigl((\mathbb{Z}/p\mathbb{Z})^\times\,,\times\bigr).$ 

- Pour résister à l'attaque de Pohlig-Hellman le cardinal de *G* (c'est-à-dire *p* − 1) ne doit pas avoir (que) des petits facteurs premiers.
- On choisit donc *p* un nombre premier de Sophie Germain, c'est-à-dire tel que  $p = 2q + 1$  avec q premier.
- Dans ce cas *G* possède 4 sous-groupes : les sous-groupes triviaux {1} et *G*, le sous-groupe  $\{-1, 1\}$  et *H* un sous-groupe d'ordre *q*.
- Si on prend *g* un générateur de *G* et  $x \in [0, p 2]$  alors  $x$  est pair ssi  $g^x$  est un carré dans *C*. On pout déterminer si  $g^x$  est un carré en calculant le symbole de carré dans  $G$ . On peut déterminer si  $g^x$  est un carré en calculant le symbole de Legendre  $\left(\frac{g^x}{g}\right)$  $\frac{p^x}{p}$ .

 $\Omega$ 

Soit  $p$  un nombre premier. On considère  $G = \bigl((\mathbb{Z}/p\mathbb{Z})^\times\,,\times\bigr).$ 

- Pour résister à l'attaque de Pohlig-Hellman le cardinal de *G* (c'est-à-dire *p* − 1) ne doit pas avoir (que) des petits facteurs premiers.
- On choisit donc *p* un nombre premier de Sophie Germain, c'est-à-dire tel que  $p = 2q + 1$  avec q premier.
- Dans ce cas *G* possède 4 sous-groupes : les sous-groupes triviaux {1} et *G*, le sous-groupe  $\{-1, 1\}$  et *H* un sous-groupe d'ordre *q*.
- Si on prend *g* un générateur de *G* et  $x \in [0, p 2]$  alors  $x$  est pair ssi  $g^x$  est un carré dans *C*. On pout déterminer si  $g^x$  est un carré en calculant le symbole de carré dans  $G$ . On peut déterminer si  $g^x$  est un carré en calculant le symbole de Legendre  $\left(\frac{g^x}{g}\right)$  $\frac{p^x}{p}$ .
- On prendra alors le groupe cyclique *H* d'ordre *q* qui est premier.

 $\Omega$ 

Soit  $p$  un nombre premier. On considère  $G = \bigl((\mathbb{Z}/p\mathbb{Z})^\times\,,\times\bigr).$ 

- Pour résister à l'attaque de Pohlig-Hellman le cardinal de *G* (c'est-à-dire *p* − 1) ne doit pas avoir (que) des petits facteurs premiers.
- On choisit donc *p* un nombre premier de Sophie Germain, c'est-à-dire tel que  $p = 2q + 1$  avec q premier.
- Dans ce cas *G* possède 4 sous-groupes : les sous-groupes triviaux {1} et *G*, le sous-groupe  $\{-1, 1\}$  et *H* un sous-groupe d'ordre *q*.
- Si on prend *g* un générateur de *G* et  $x \in [0, p 2]$  alors  $x$  est pair ssi  $g^x$  est un carré dans *C*. On pout déterminer si  $g^x$  est un carré en calculant le symbole de carré dans  $G$ . On peut déterminer si  $g^x$  est un carré en calculant le symbole de Legendre  $\left(\frac{g^x}{g}\right)$  $\frac{p^x}{p}$ .
- On prendra alors le groupe cyclique *H* d'ordre *q* qui est premier.
- Dans la pratique on prend

$$
p = 2^{n} - 2^{n-64} - 1 + 2^{64} ( \left\lfloor 2^{n-130} \pi \right\rfloor + k )
$$

avec *n* ∈ {2048*,* 3072*,* 4096*,* 6144*,* 8192} et *k* le plus petit entier positif tel que *p* soit nombre premier de Sophie Germain.

 $QQ$ 

#### <span id="page-40-0"></span>Courbes elliptiques

Soit  $p$  un nombre premier et  $(a,b)\in\left(\mathbb{Z}/p\mathbb{Z}\right)^2$ . L'ensemble

$$
\mathcal{C} = \left\{ (x, y) \in \left( \mathbb{Z}/p\mathbb{Z} \right)^2 \mid y^2 = x^3 + ax + b \right\} \cup \{ O \}
$$

peut être muni d'une loi de groupe.

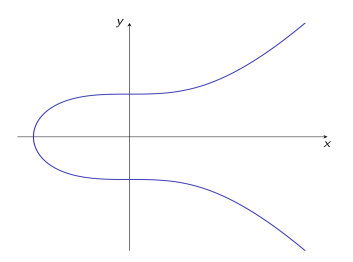

En choisissant bien *p*, *a* et *b* ce groupe est cyclique et le problème du logarithme discret est difficile. L'algorithme El Gamal peut-être utilisé sur ces courbes elliptiques.

Par exemple pour la courbe Secp256k1 utilisée pour signer les transactions Bitcoin :

$$
p = 2^{256} - 2^{32} - 2^9 - 2^8 - 2^7 - 2^6 - 2^4 - 1
$$

$$
\bullet \, a = 0 \text{ et } b = 7
$$

 $\Omega$ 

## <span id="page-41-0"></span>Fonctionnement général de la signature

L'objectif de la signature numérique d'un document est de garantir **l'authenticité** et **l'intégrité** du document grâce à un procédé cryptographique asymétrique.

 $QQ$ 

## Fonctionnement général de la signature

L'objectif de la signature numérique d'un document est de garantir **l'authenticité** et **l'intégrité** du document grâce à un procédé cryptographique asymétrique.

**Fonction de hachage :** c'est une fonction *H* à sens unique qui prend en entrée des données de longueur quelconque et rend une valeur de taille fixe. On souhaite de plus qu'il n'y ait pas/peu de  $x$  et  $y$  « voisins » tels que  $H(x) = H(y)$ .

 $QQ$ 

#### Fonctionnement général de la signature

L'objectif de la signature numérique d'un document est de garantir **l'authenticité** et **l'intégrité** du document grâce à un procédé cryptographique asymétrique.

**Fonction de hachage :** c'est une fonction *H* à sens unique qui prend en entrée des données de longueur quelconque et rend une valeur de taille fixe. On souhaite de plus qu'il n'y ait pas/peu de *x* et *y* « voisins » tels que  $H(x) = H(y)$ .

On considère un cryptosystème asymétrique tel que  $\mathcal{M} = \mathcal{C}$ . Soit  $(k_{pub}, k_{priv})$  une paire de clefs et *H* une fonction de hachage à valeurs dans M. Prenons *m* un message à signer (potentiellement  $m \notin \mathcal{M}$ ).

- $\bullet$  Signature :  $s = d(k_{priv})(H(m))$
- Transmission : (*m, s*)
- $\bullet$  Vérification :  $c(k_{pub})(s) == H(m)$

 $QQ$ 

# Le (EC)DSA : (Elliptic Curve) Digital Signature Algorithm

Soit (*G,* ×) un groupe cyclique d'ordre *N* engendré par *g* dans lequel le problème de Diffie-Hellman est difficile.

On choisit aléatoirement  $x \in [0, N-1]$  et on calcule  $h = g^x$ .<br>Einalement on considère une fonction de bachage *H* à valeure

Finalement on considère une fonction de hachage *H* à valeurs dans  $[0, p-1]$  et une bijection  $\phi: G \to \mathbb{Z}/N\mathbb{Z}$  qui se calcule efficacement.

- Clef privée : *x*.
- **•** Clef publique :  $(q, h, H, \phi)$ .
- Signature d'un message *m* : (*a, b*) ∈ *G* × Z*/N*Z défini par :
	- <sup>1</sup> on choisit aléatoirement *k* ∈ Z*/N*Z inversible
	- $\bullet$  on calcule  $a=g^k$
	- **3** on calcule  $b = (H(m) x\phi(a))k^{-1}$  dans  $\mathbb{Z}/N\mathbb{Z}$
- Vérification de la signature (*a, b*) du message *m* : on vérifie que

$$
g^{H(m)} = h^{\phi(a)} a^b.
$$

 $2990$ 

 $\left\{ \begin{array}{ccc} \square & \times & \overline{\square} & \times \end{array} \right.$   $\left\{ \begin{array}{ccc} \square & \times & \times & \overline{\square} & \times \end{array} \right.$   $\left\{ \begin{array}{ccc} \square & \times & \times & \overline{\square} & \times \end{array} \right.$ 

# <span id="page-45-0"></span>Schéma du protocole d'échange de clefs Diffie-Hellman

Soit (*G,* ×) un groupe cyclique d'ordre *N* engendré par *g* dans lequel le problème de Diffie-Hellman est difficile.

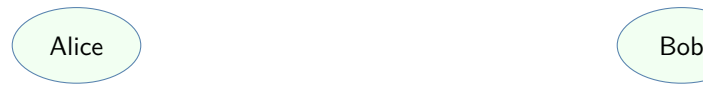

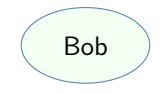

K ロ ▶ K 個 ▶ K ミ ▶ K ミ ▶ - 트 - 9 Q Q

# Schéma du protocole d'échange de clefs Diffie-Hellman

Soit (*G,* ×) un groupe cyclique d'ordre *N* engendré par *g* dans lequel le problème de Diffie-Hellman est difficile.

> Alice choisit  $\alpha \in ]0, N[$  secret

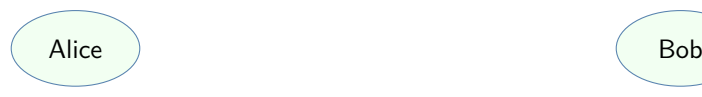

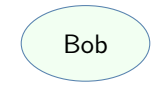

K ロ ▶ K 個 ▶ K ミ ▶ K ミ ▶ - 트 - 9 Q Q

**KORK EXTERNS ADAMS** 

# Schéma du protocole d'échange de clefs Diffie-Hellman

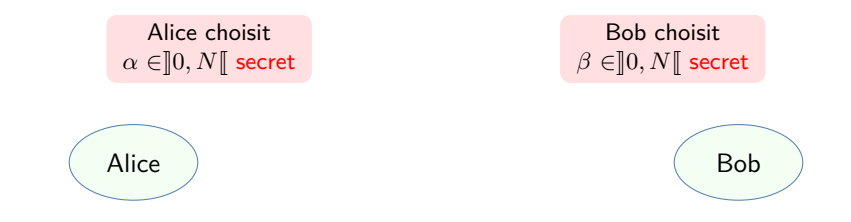

**KORK EXTERNS ADAMS** 

# Schéma du protocole d'échange de clefs Diffie-Hellman

Soit (*G,* ×) un groupe cyclique d'ordre *N* engendré par *g* dans lequel le problème de Diffie-Hellman est difficile.

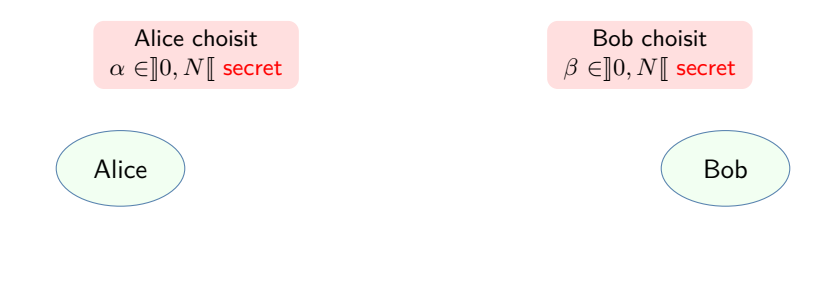

Alice calcule  $a = g^{\alpha}$ 

**KORK EXTERNS ADAMS** 

# Schéma du protocole d'échange de clefs Diffie-Hellman

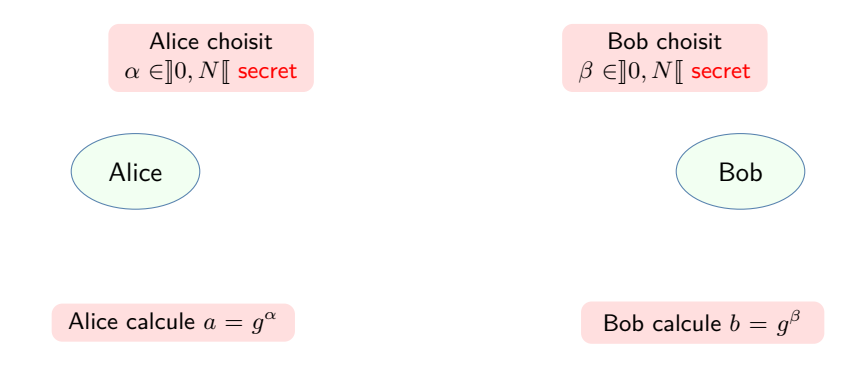

メロトメ 御 トメ 差 トメ 差 トー 差

 $QQ$ 

# Schéma du protocole d'échange de clefs Diffie-Hellman

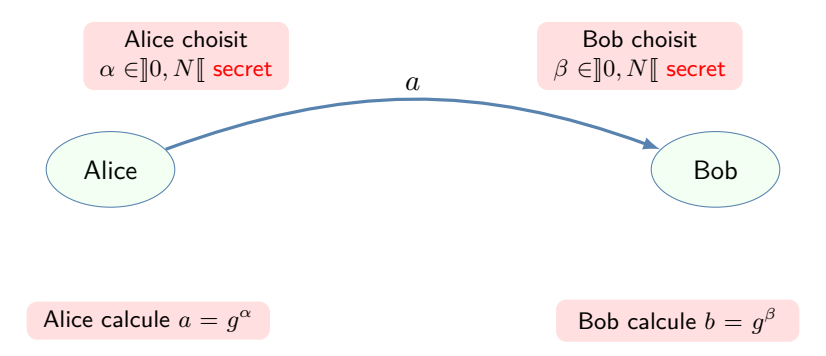

イロト 不優 トイミト イミト 一番

 $QQ$ 

## Schéma du protocole d'échange de clefs Diffie-Hellman

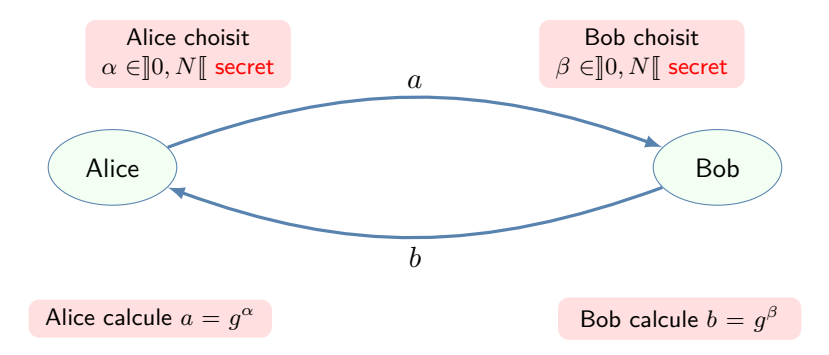

メロトメ 御 トメ 差 トメ 差 トー 差

 $2990$ 

# Schéma du protocole d'échange de clefs Diffie-Hellman

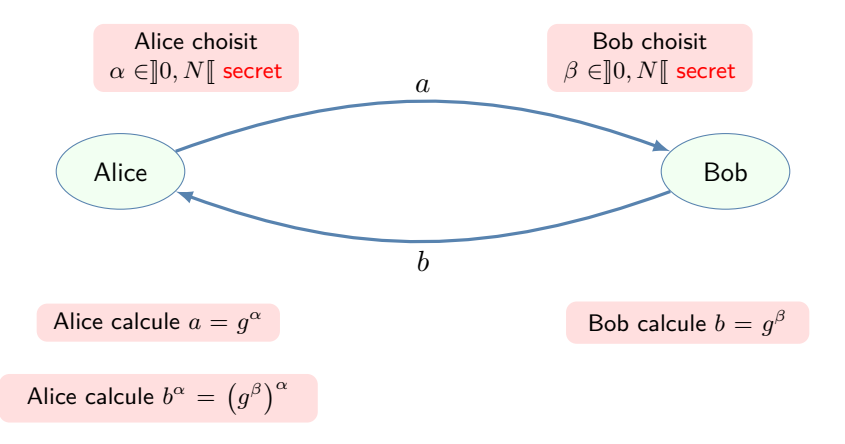

 $2990$ 

## Schéma du protocole d'échange de clefs Diffie-Hellman

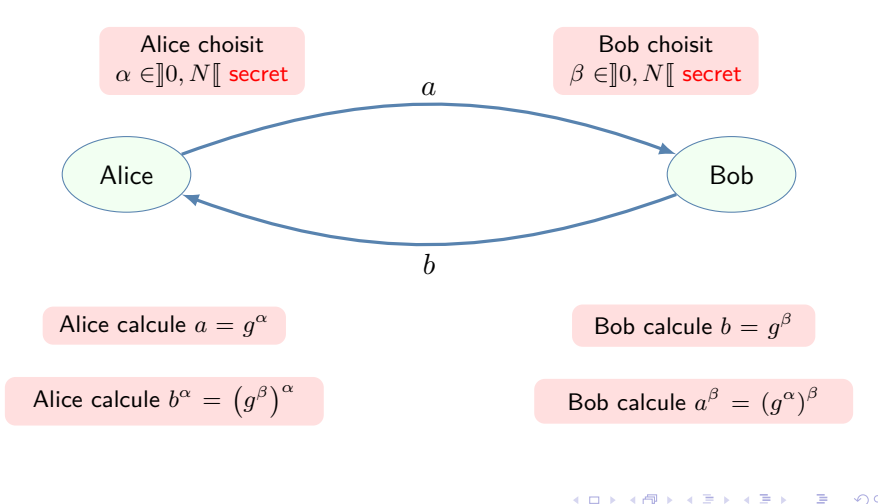

## Schéma du protocole d'échange de clefs Diffie-Hellman

Soit (*G,* ×) un groupe cyclique d'ordre *N* engendré par *g* dans lequel le problème de Diffie-Hellman est difficile.

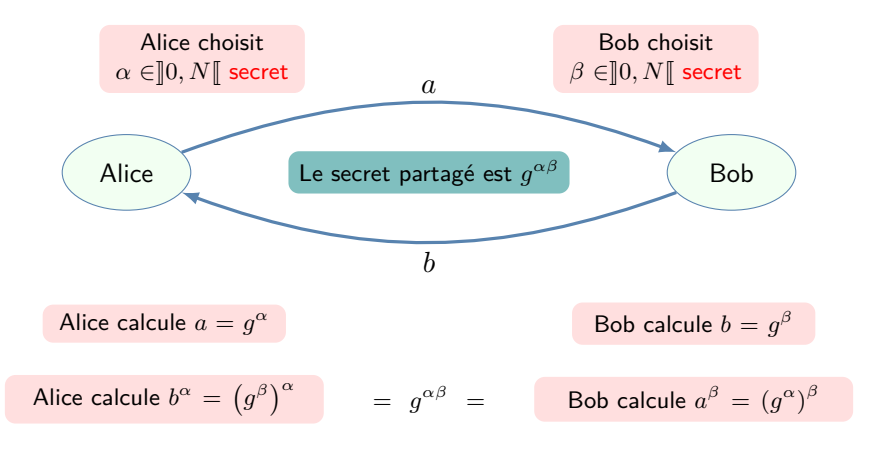

 $QQ$ 

Soit (*G,* ×) un groupe cyclique d'ordre *N* engendré par *g* dans lequel le problème de Diffie-Hellman est difficile.

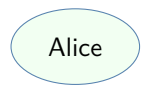

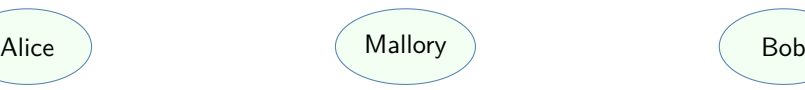

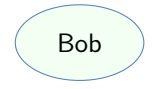

K ロ ▶ K 個 ▶ K ミ ▶ K ミ ▶ - 트 - 9 Q Q

Soit (*G,* ×) un groupe cyclique d'ordre *N* engendré par *g* dans lequel le problème de Diffie-Hellman est difficile.

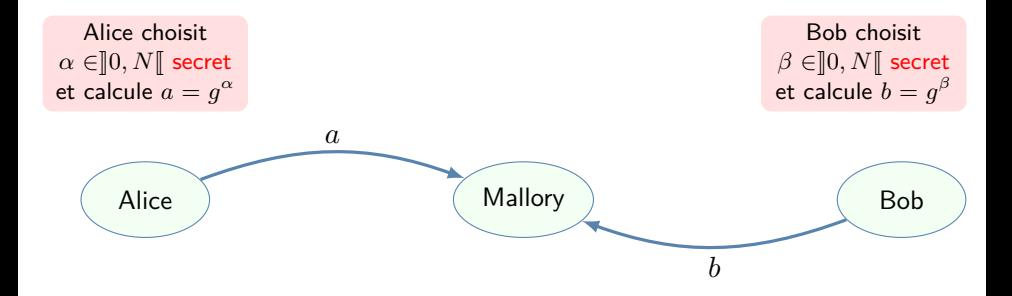

メロトメ 御 トメ 差 トメ 差 トー 差

 $2990$ 

Soit (*G,* ×) un groupe cyclique d'ordre *N* engendré par *g* dans lequel le problème de Diffie-Hellman est difficile.

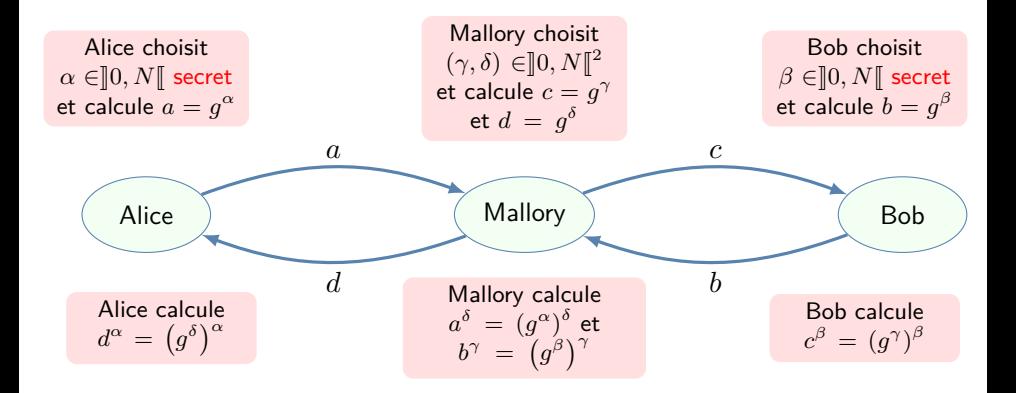

 $2990$ 

Soit (*G,* ×) un groupe cyclique d'ordre *N* engendré par *g* dans lequel le problème de Diffie-Hellman est difficile.

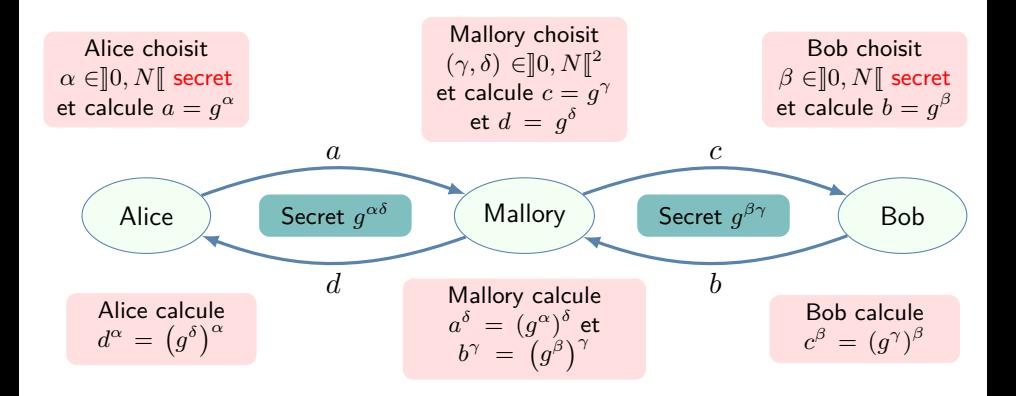

 $QQ$ 

## Schéma final du protocole d'échange de clefs Diffie-Hellman

Alice et Bob génèrent chacun un couple de clefs publiques/privées (*kapub, kapriv*) et (*kbpub, kbpriv*) pour signer leurs messages.

 $QQ$ 

## Schéma final du protocole d'échange de clefs Diffie-Hellman

Alice et Bob génèrent chacun un couple de clefs publiques/privées (*kapub, kapriv*) et (*kbpub, kbpriv*) pour signer leurs messages.

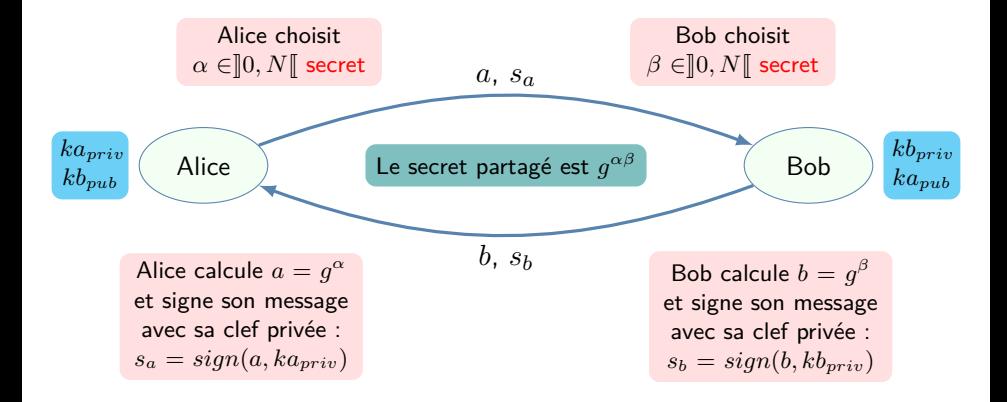

 $QQ$ 

 $($  ロ )  $($   $($  $)$   $)$   $($   $)$   $($   $)$   $($   $)$   $($   $)$   $($   $)$   $($   $)$   $($   $)$   $($   $)$   $($   $)$   $($   $)$   $($   $)$   $($   $)$   $($   $)$   $($   $)$   $($   $)$   $($   $)$   $($   $)$   $($   $)$   $($   $)$   $($   $)$   $($   $)$   $($   $)$   $($   $)$   $($   $)$   $($   $)$ 

# <span id="page-61-0"></span>Description du protocole TLS (Transport Layer Security)

TLS est un protocole de sécurisation d'échanges sur un réseau informatique qui s'ajoute par dessus des protocoles historiques non sécurisés (par exemple HTTP/DNS pour le web ou IMAP/SMTP pour les mails)

Fonctionnement d'une connexion sécurisée par TLS entre un client (navigateur) et un serveur (web) :

- <sup>1</sup> Le client contacte le serveur et demande la mise en place de connexion sécurisée par TLS
- <sup>2</sup> Le serveur envoie au client son « certificat » qui contient sa clef publique et une signature numérique émise par une autorité de certification
- <sup>3</sup> Le client vérifie le certificat du serveur
- <sup>4</sup> Le client et le serveur génèrent et s'échangent une clef commune via l'échange de clef de Diffie-Hellman
- <sup>5</sup> Le client et le serveur commencent à s'échanger des données en les chiffrant avec un algorithme de chiffrement symétrique et la précédente clef

 $QQ$ 

イロト イ押 トイヨ トイヨト

# Exemple d'utilisation du protocole TLS

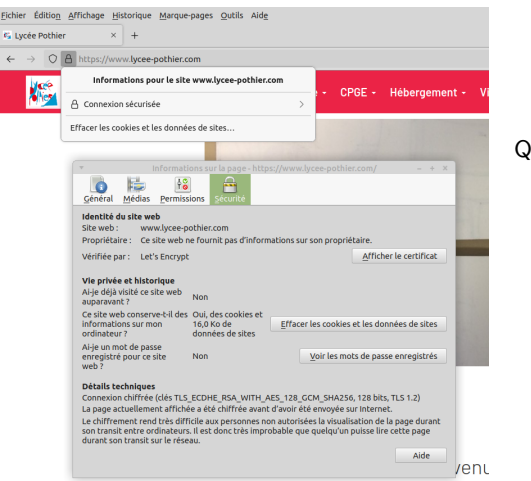

Quelques statistiques :

- En 2024 plus de 85% des sites utilisent https par défaut
- **En 2021 les certificats sont** signés à
	- 75% par RSA
	- 25% par El Gamal sur courbes elliptiques (ECDSA)

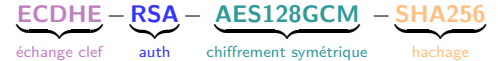

 $\Omega$ 

イロト イ押 トイヨ トイヨ)

<span id="page-63-0"></span><sup>1</sup> L'urne doit être publique et le vote vérifiable

 $299$ 

目

メロトメ 伊 トメ ミトメ ミト

- <sup>1</sup> L'urne doit être publique et le vote vérifiable
- <sup>2</sup> Seuls les inscrits votent

 $299$ 

目

メロトメ 伊 トメ ミトメ ミト

- <sup>1</sup> L'urne doit être publique et le vote vérifiable
- <sup>2</sup> Seuls les inscrits votent
- <sup>3</sup> Chacun peut vérifier que les votes viennent d'inscrits et que chaque votant ne vote qu'une fois

 $QQ$ 

- <sup>1</sup> L'urne doit être publique et le vote vérifiable
- <sup>2</sup> Seuls les inscrits votent
- <sup>3</sup> Chacun peut vérifier que les votes viennent d'inscrits et que chaque votant ne vote qu'une fois
- <sup>4</sup> Tout le monde doit pouvoir vérifier le comptage final

 $\Omega$ 

- <sup>1</sup> L'urne doit être publique et le vote vérifiable
- <sup>2</sup> Seuls les inscrits votent
- <sup>3</sup> Chacun peut vérifier que les votes viennent d'inscrits et que chaque votant ne vote qu'une fois
- <sup>4</sup> Tout le monde doit pouvoir vérifier le comptage final
- <sup>5</sup> Le vote doit être secret : l'urne ne doit pas permettre de savoir qui a voté quoi

 $\Omega$ 

- <sup>1</sup> L'urne doit être publique et le vote vérifiable
- <sup>2</sup> Seuls les inscrits votent
- <sup>3</sup> Chacun peut vérifier que les votes viennent d'inscrits et que chaque votant ne vote qu'une fois
- **•** Tout le monde doit pouvoir vérifier le comptage final
- <sup>5</sup> Le vote doit être secret : l'urne ne doit pas permettre de savoir qui a voté quoi
- <sup>6</sup> Chaque votant doit pouvoir vérifier que son vote est dans l'urne et n'est pas modifié

 $\Omega$ 

- <sup>1</sup> L'urne doit être publique et le vote vérifiable
- <sup>2</sup> Seuls les inscrits votent
- <sup>3</sup> Chacun peut vérifier que les votes viennent d'inscrits et que chaque votant ne vote qu'une fois
- **•** Tout le monde doit pouvoir vérifier le comptage final
- <sup>5</sup> Le vote doit être secret : l'urne ne doit pas permettre de savoir qui a voté quoi
- <sup>6</sup> Chaque votant doit pouvoir vérifier que son vote est dans l'urne et n'est pas modifié
- **O** Un votant ne doit pas pouvoir prouver son vote à un tiers

 $\Omega$ 

- <sup>1</sup> L'urne doit être publique et le vote vérifiable
- <sup>2</sup> Seuls les inscrits votent
- <sup>3</sup> Chacun peut vérifier que les votes viennent d'inscrits et que chaque votant ne vote qu'une fois
- **•** Tout le monde doit pouvoir vérifier le comptage final
- <sup>5</sup> Le vote doit être secret : l'urne ne doit pas permettre de savoir qui a voté quoi
- <sup>6</sup> Chaque votant doit pouvoir vérifier que son vote est dans l'urne et n'est pas modifié
- **1** Un votant ne doit pas pouvoir prouver son vote à un tiers
- **8** Tout cela même si les autorités sont malhonnêtes

 $\Omega$ 

- <sup>1</sup> L'urne doit être publique et le vote vérifiable
- <sup>2</sup> Seuls les inscrits votent
- <sup>3</sup> Chacun peut vérifier que les votes viennent d'inscrits et que chaque votant ne vote qu'une fois
- **•** Tout le monde doit pouvoir vérifier le comptage final
- <sup>5</sup> Le vote doit être secret : l'urne ne doit pas permettre de savoir qui a voté quoi
- <sup>6</sup> Chaque votant doit pouvoir vérifier que son vote est dans l'urne et n'est pas modifié
- **1** Un votant ne doit pas pouvoir prouver son vote à un tiers
- **8** Tout cela même si les autorités sont malhonnêtes

Recommandation de la CNIL :

- $\bullet$  Niveau 1 : le minimum à avoir  $\bullet$   $\bullet$  (avec vérification par les autorités)  $\bullet$
- $\bullet$  Niveau 2 : transparence de l'urne  $\bullet$   $\bullet$
- Niveau 3 : vérification de l'intégrité du vote par des outils tiers •

 $\Omega$
#### <span id="page-72-0"></span>Protocole de vote Belenios

Protocole et logiciel développés au LORIA (Laboratoire Lorrain de Recherche en Informatique et ses Applications) à partir de 2012 par

- **Stéphane Glondu** : ingénieur de recherche, développeur principal
- **Véronique Cortier** : directrice de recherche CNRS, spécialiste en analyse formelle de la sécurité des protocoles
- **Pierrick Gaudry** : chargé de recherche CNRS, spécialiste de la théorie algorithmique des nombres et de la cryptographie à clé publique

Diffusé sous licence libre (AGPL) et utilisé dans plus de 1400 élections en 2020 (au sein d'universités, d'associations, etc.)

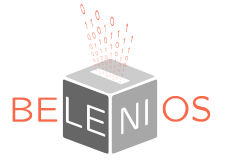

<https://www.belenios.org>

 $\Omega$ 

イロト イ押 トイヨ トイヨト

Exemple d'un vote type référendum avec deux choix : 0 ou 1

重

 $299$ 

メロトメ 伊 トメ ミトメ ミト

Exemple d'un vote type référendum avec deux choix : 0 ou 1

<sup>1</sup> **Initialisation du vote** : génération d'un couple de clef (*pubE, privE*) pour chiffrer les votes. La clef *pub<sup>E</sup>* est distribuée aux votants et la clef *priv<sup>E</sup>* est partagée aux autorités de contrôle (commission électorale, candidats, ...)

 $\Omega$ 

Exemple d'un vote type référendum avec deux choix : 0 ou 1

- <sup>1</sup> **Initialisation du vote** : génération d'un couple de clef (*pubE, privE*) pour chiffrer les votes. La clef *pub<sup>E</sup>* est distribuée aux votants et la clef *priv<sup>E</sup>* est partagée aux autorités de contrôle (commission électorale, candidats, ...)
- <sup>2</sup> **Vote** : Chaque votant chiffre son vote avec la clef publique *pub<sup>E</sup>* puis son vote chiffré est publié sur une page publique

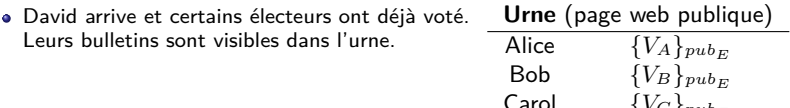

 $\Omega$ 

←ロト ←何ト ←ヨト ←ヨト

 ${V_c}\substack{b \text{m}}{b}$ 

Exemple d'un vote type référendum avec deux choix : 0 ou 1

- <sup>1</sup> **Initialisation du vote** : génération d'un couple de clef (*pubE, privE*) pour chiffrer les votes. La clef *pub<sup>E</sup>* est distribuée aux votants et la clef *priv<sup>E</sup>* est partagée aux autorités de contrôle (commission électorale, candidats, ...)
- <sup>2</sup> **Vote** : Chaque votant chiffre son vote avec la clef publique *pub<sup>E</sup>* puis son vote chiffré est publié sur une page publique
	- David arrive et certains électeurs ont déjà voté. Leurs bulletins sont visibles dans l'urne.
	- $\bullet$  David choisit son vote  $V_D$  qui vaut 0 ou 1

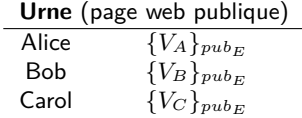

 $\Omega$ 

Exemple d'un vote type référendum avec deux choix : 0 ou 1

- <sup>1</sup> **Initialisation du vote** : génération d'un couple de clef (*pubE, privE*) pour chiffrer les votes. La clef *pub<sup>E</sup>* est distribuée aux votants et la clef *priv<sup>E</sup>* est partagée aux autorités de contrôle (commission électorale, candidats, ...)
- <sup>2</sup> **Vote** : Chaque votant chiffre son vote avec la clef publique *pub<sup>E</sup>* puis son vote chiffré est publié sur une page publique
	- David arrive et certains électeurs ont déjà voté. Leurs bulletins sont visibles dans l'urne.
	- $\bullet$  David choisit son vote  $V_D$  qui vaut 0 ou 1
	- il chiffre son vote avec la clef publique  $pub_E$ :  ${V_D}_{pubE}$

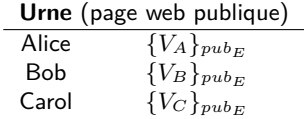

 $\Omega$ 

Exemple d'un vote type référendum avec deux choix : 0 ou 1

- <sup>1</sup> **Initialisation du vote** : génération d'un couple de clef (*pubE, privE*) pour chiffrer les votes. La clef *pub<sup>E</sup>* est distribuée aux votants et la clef *priv<sup>E</sup>* est partagée aux autorités de contrôle (commission électorale, candidats, ...)
- <sup>2</sup> **Vote** : Chaque votant chiffre son vote avec la clef publique *pub<sup>E</sup>* puis son vote chiffré est publié sur une page publique

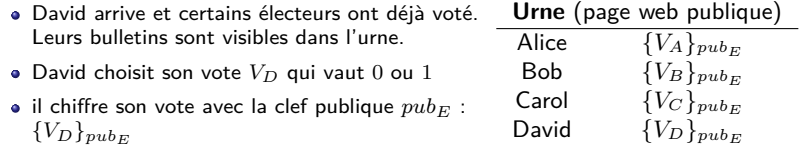

 $\Omega$ 

Exemple d'un vote type référendum avec deux choix : 0 ou 1

- <sup>1</sup> **Initialisation du vote** : génération d'un couple de clef (*pubE, privE*) pour chiffrer les votes. La clef *pub<sup>E</sup>* est distribuée aux votants et la clef *priv<sup>E</sup>* est partagée aux autorités de contrôle (commission électorale, candidats, ...)
- <sup>2</sup> **Vote** : Chaque votant chiffre son vote avec la clef publique *pub<sup>E</sup>* puis son vote chiffré est publié sur une page publique

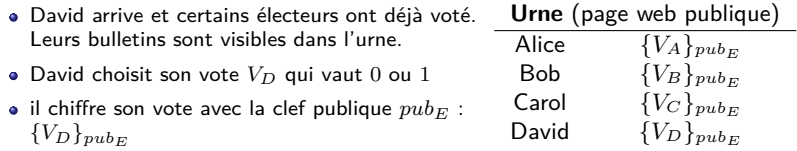

<sup>3</sup> **Dépouillement** : le chiffrement doit avoir la propriété d'être homomorphe :

$$
\{V_1\}_{pub_E} \times \cdots \times \{V_n\}_{pub_E} = \{V_1 + \cdots + V_n\}_{pub_E}
$$

Seul le résultat final doit être déchiffré par les autorités de contrôle avec la clef privée *privE*.

 $\Omega$ 

- <sup>1</sup> **Initialisation du vote** : génération d'un couple de clef (*pubE, privE*) pour chiffré les votes. La clef *pub<sup>E</sup>* est distribuée aux votants et la clef *priv<sup>E</sup>* est partagée aux autorités de contrôle (commission électorale, candidats, ...)
- 2 Vote : Chaque votant chiffre son vote avec la clef publique  $pub_E$  puis son vote chiffré est publié sur une page publique
- **3** Dépouillement :  ${V_1}_{pub_E} \times \cdots \times {V_n}_{pub_E} = {V_1 + \cdots + V_n}_{pub_E}$ . Seul le résultat final doit être déchiffré par les autorités de contrôle avec la clef privée *privE*.

 $\Omega$ 

- <sup>1</sup> **Initialisation du vote** : génération d'un couple de clef (*pubE, privE*) pour chiffré les votes. La clef *pub<sup>E</sup>* est distribuée aux votants et la clef *priv<sup>E</sup>* est partagée aux autorités de contrôle (commission électorale, candidats, ...)
- 2 Vote : Chaque votant chiffre son vote avec la clef publique  $pub_E$  puis son vote chiffré est publié sur une page publique
- **3** Dépouillement :  ${V_1}_{pub_E} \times \cdots \times {V_n}_{pub_E} = {V_1 + \cdots + V_n}_{pub_E}$ . Seul le résultat final doit être déchiffré par les autorités de contrôle avec la clef privée *privE*.
- Chacune des autorités peut casser le secret du vote **Solution** : chiffrement à seuil

 $\Omega$ 

- <sup>1</sup> **Initialisation du vote** : génération d'un couple de clef (*pubE, privE*) pour chiffré les votes. La clef *pub<sup>E</sup>* est distribuée aux votants et la clef *priv<sup>E</sup>* est partagée aux autorités de contrôle (commission électorale, candidats, ...)
- 2 Vote : Chaque votant chiffre son vote avec la clef publique  $pub_E$  puis son vote chiffré est publié sur une page publique
- **3** Dépouillement :  ${V_1}_{pub_E} \times \cdots \times {V_n}_{pub_E} = {V_1 + \cdots + V_n}_{pub_E}$ . Seul le résultat final doit être déchiffré par les autorités de contrôle avec la clef privée *privE*.
	- Chacune des autorités peut casser le secret du vote **Solution** : chiffrement à seuil
	- Un votant peut voter plusieurs fois. **Solution** : signer chaque vote

 $\Omega$ 

- <sup>1</sup> **Initialisation du vote** : génération d'un couple de clef (*pubE, privE*) pour chiffré les votes. La clef *pub<sup>E</sup>* est distribuée aux votants et la clef *priv<sup>E</sup>* est partagée aux autorités de contrôle (commission électorale, candidats, ...)
- 2 Vote : Chaque votant chiffre son vote avec la clef publique  $pub_E$  puis son vote chiffré est publié sur une page publique
- **3** Dépouillement :  ${V_1}_{pub_E} \times \cdots \times {V_n}_{pub_E} = {V_1 + \cdots + V_n}_{pub_E}$ . Seul le résultat final doit être déchiffré par les autorités de contrôle avec la clef privée *privE*.
	- Chacune des autorités peut casser le secret du vote **Solution** : chiffrement à seuil
- Un votant peut voter plusieurs fois. **Solution** : signer chaque vote
- $\bullet$  Un votant peut envoyer  $\{100\}_{pubE}$  au lieu de  $\{0\}_{pubE}$  ou  $\{1\}_{pubE}$ .

 $\Omega$ 

- <span id="page-84-0"></span><sup>1</sup> **Initialisation du vote** : génération d'un couple de clef (*pubE, privE*) pour chiffré les votes. La clef *pub<sup>E</sup>* est distribuée aux votants et la clef *priv<sup>E</sup>* est partagée aux autorités de contrôle (commission électorale, candidats, ...)
- 2 Vote : Chaque votant chiffre son vote avec la clef publique  $pub_E$  puis son vote chiffré est publié sur une page publique
- **3** Dépouillement :  ${V_1}_{pub_E} \times \cdots \times {V_n}_{pub_E} = {V_1 + \cdots + V_n}_{pub_E}$ . Seul le résultat final doit être déchiffré par les autorités de contrôle avec la clef privée *privE*.
- Chacune des autorités peut casser le secret du vote **Solution** : chiffrement à seuil
- Un votant peut voter plusieurs fois. **Solution** : signer chaque vote
- $\bullet$  Un votant peut envoyer  $\{100\}_{pubE}$  au lieu de  $\{0\}_{pubE}$  ou  $\{1\}_{pubE}$ .
- Les votants ne peuvent vérifier le résultat du vote. **Solution** : preuve à divulgation nulle de connaissance

 $\Omega$ 

## <span id="page-85-0"></span>Le chiffrement El Gamal est homomorphe

Soit (*G,* ×) un groupe cyclique d'ordre *N* engendré par *g*. On choisit aléatoirement  $x \in [0, N-1]$  et on calcule  $h = g^x$ .

- $\bullet$  Clef privée du vote :  $\text{priv}_{E} = x \in [0, N 1]$ .
- Clef publique du vote :  $pub_E = (g, h) \in G^2$ .
- Chiffrement d'un vote  $v \in \{0,1\} : (g^v.h^t, g^t)$  avec  $t \in [\![0, N-1]\!]$  choisi aléatoirement.

 $\Omega$ 

イロト イ押 トイヨ トイヨト

## Le chiffrement El Gamal est homomorphe

Soit (*G,* ×) un groupe cyclique d'ordre *N* engendré par *g*. On choisit aléatoirement  $x \in [0, N-1]$  et on calcule  $h = g^x$ .

- $\bullet$  Clef privée du vote :  $\text{priv}_{E} = x \in [0, N 1]$ .
- Clef publique du vote :  $pub_E = (g, h) \in G^2$ .
- Chiffrement d'un vote  $v \in \{0,1\} : (g^v.h^t, g^t)$  avec  $t \in [\![0, N-1]\!]$  choisi aléatoirement.

On considère *n* votes  $(v_1, \dots, v_n) \in \{0, 1\}^n$  chiffrés puis publiés :

$$
(g^{v_1}h^{t_1}, g^{t_1}), \cdots, (g^{v_n}h^{t_n}, g^{t_n}).
$$

Le dépouillement s'obtient en faisant

$$
\left(\prod_{i=1}^n g^{v_i} . h^{t_i} \; , \; \prod_{i=1}^n g^{t_i}\right) = \left(g^v . h^t \; , \; g^t\right) = (c_1, c_2) \text{ avec } v = \sum_{i=1}^n v_i \text{ et } t = \sum_{i=1}^n t_i
$$

que les autorités peuvent déchiffrer en faisant  $c_1.c_2^{-x}=g^v.$  On peut alors récupérer le résultat du vote *v* qui est de taille raisonnable.  $(0.5, 0.40)$  and  $(0.5, 0.75)$  $QQ$ 

On chiffre un message avec une clef privée  $c \in \mathbb{F}_p$  avec  $p$  premier. Le but est de créer *n* clefs privées dont au minimum *k* clefs sont nécessaires pour déchiffrer le message.

 $QQ$ 

On chiffre un message avec une clef privée  $c \in \mathbb{F}_p$  avec p premier. Le but est de créer *n* clefs privées dont au minimum *k* clefs sont nécessaires pour déchiffrer le message.

<sup>1</sup> On génère *k* − 1 coefficients dans F*<sup>p</sup>* notés *a*1*,* · · · *, ak*−<sup>1</sup> et on considère le polynôme

$$
P = c + \sum_{i=1}^{k-1} a_i X^i.
$$

Le polynôme doit rester secret et ne pas être partagé.

 $\Omega$ 

On chiffre un message avec une clef privée  $c \in \mathbb{F}_p$  avec p premier. Le but est de créer *n* clefs privées dont au minimum *k* clefs sont nécessaires pour déchiffrer le message.

<sup>1</sup> On génère *k* − 1 coefficients dans F*<sup>p</sup>* notés *a*1*,* · · · *, ak*−<sup>1</sup> et on considère le polynôme

$$
P = c + \sum_{i=1}^{k-1} a_i X^i.
$$

Le polynôme doit rester secret et ne pas être partagé.

**2** On génère *n* éléments deux à deux distincts de  $\mathbb{F}_p$  notés  $x_1, \dots, x_n$  et on calcule  $y_1 = P(x_1), \cdots, y_n = P(x_n).$ 

 $\Omega$ 

On chiffre un message avec une clef privée  $c \in \mathbb{F}_p$  avec p premier. Le but est de créer *n* clefs privées dont au minimum *k* clefs sont nécessaires pour déchiffrer le message.

<sup>1</sup> On génère *k* − 1 coefficients dans F*<sup>p</sup>* notés *a*1*,* · · · *, ak*−<sup>1</sup> et on considère le polynôme

$$
P = c + \sum_{i=1}^{k-1} a_i X^i.
$$

Le polynôme doit rester secret et ne pas être partagé.

- **2** On génère *n* éléments deux à deux distincts de  $\mathbb{F}_p$  notés  $x_1, \dots, x_n$  et on calcule  $y_1 = P(x_1), \cdots, y_n = P(x_n).$
- <sup>3</sup> On distribue à chacune des *n* autorités un couple (*xi, yi*).

 $\Omega$ 

イロト イ押 トイヨ トイヨト

On chiffre un message avec une clef privée  $c \in \mathbb{F}_p$  avec p premier. Le but est de créer *n* clefs privées dont au minimum *k* clefs sont nécessaires pour déchiffrer le message.

<sup>1</sup> On génère *k* − 1 coefficients dans F*<sup>p</sup>* notés *a*1*,* · · · *, ak*−<sup>1</sup> et on considère le polynôme

$$
P = c + \sum_{i=1}^{k-1} a_i X^i.
$$

Le polynôme doit rester secret et ne pas être partagé.

- **2** On génère *n* éléments deux à deux distincts de  $\mathbb{F}_p$  notés  $x_1, \dots, x_n$  et on calcule  $y_1 = P(x_1), \cdots, y_n = P(x_n).$
- <sup>3</sup> On distribue à chacune des *n* autorités un couple (*xi, yi*).

Pour trouver *c* il faut reconstituer le polynôme *P* en l'interpolant à l'aide d'au minimum *k* couples  $(x_i, y_i)$  car  $deg(P) = k - 1$ .

On peut faire en sorte que *c* reste secret et que l'algorithme déchiffre automatiquement le message.  $\left\{ \begin{array}{ccc} \square & \times & \overline{\square} & \times \end{array} \right.$   $\left\{ \begin{array}{ccc} \square & \times & \times & \overline{\square} & \times \end{array} \right.$   $\left\{ \begin{array}{ccc} \square & \times & \times & \overline{\square} & \times \end{array} \right.$  $QQ$ 

**Objectif** : prouver à quelqu'un que l'on détient un secret (ou qu'une propriété est vraie) sans dévoiler la moindre information sur ce secret

 $299$ 

**Objectif** : prouver à quelqu'un que l'on détient un secret (ou qu'une propriété est vraie) sans dévoiler la moindre information sur ce secret

**Illustration** : une grille de sudoku

 $QQ$ 

**Objectif** : prouver à quelqu'un que l'on détient un secret (ou qu'une propriété est vraie) sans dévoiler la moindre information sur ce secret

**Illustration** : une grille de sudoku

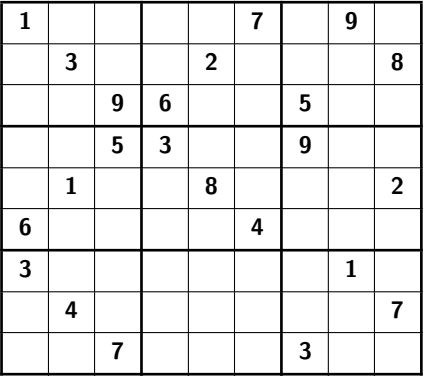

 $QQ$ 

**Objectif** : prouver à quelqu'un que l'on détient un secret (ou qu'une propriété est vraie) sans dévoiler la moindre information sur ce secret

**Illustration** : une grille de sudoku

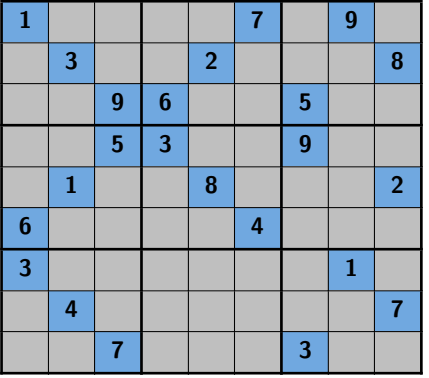

 $QQ$ 

**Objectif** : prouver à quelqu'un que l'on détient un secret (ou qu'une propriété est vraie) sans dévoiler la moindre information sur ce secret

**Illustration** : une grille de sudoku

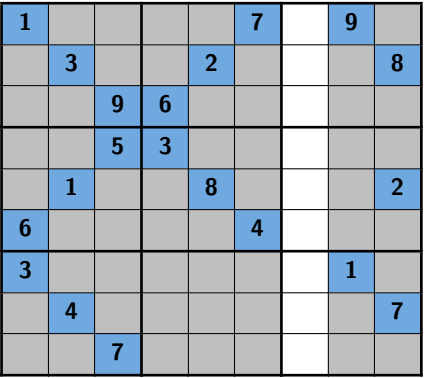

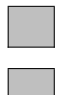

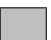

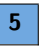

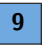

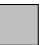

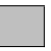

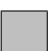

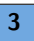

**Objectif** : prouver à quelqu'un que l'on détient un secret (ou qu'une propriété est vraie) sans dévoiler la moindre information sur ce secret

**Illustration** : une grille de sudoku

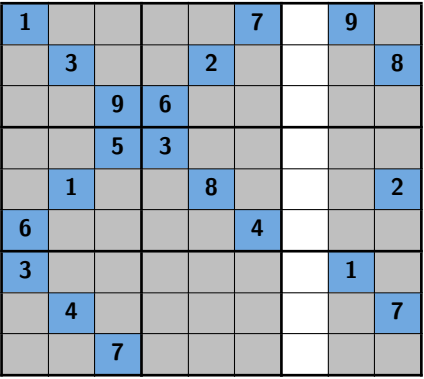

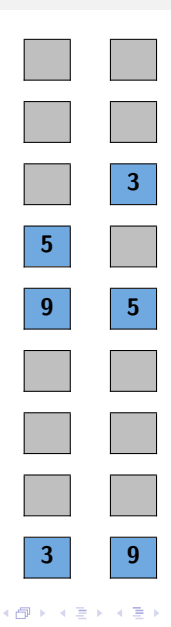

 $-10<sup>-1</sup>$ 

 $QQ$ 

**Objectif** : prouver à quelqu'un que l'on détient un secret (ou qu'une propriété est vraie) sans dévoiler la moindre information sur ce secret

**Illustration** : une grille de sudoku

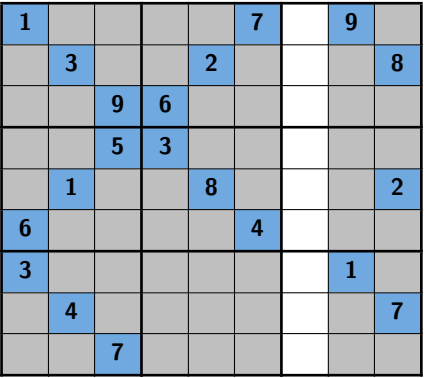

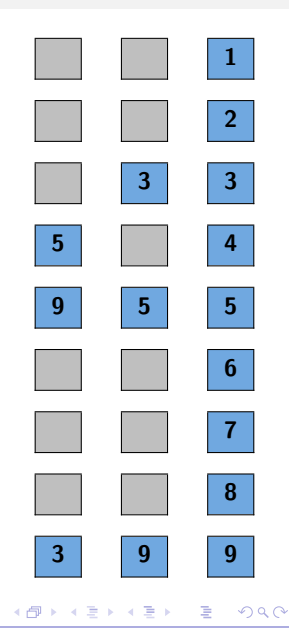

**Objectif** : prouver à quelqu'un que l'on détient un secret (ou qu'une propriété est vraie) sans dévoiler la moindre information sur ce secret

**Illustration** : une grille de sudoku

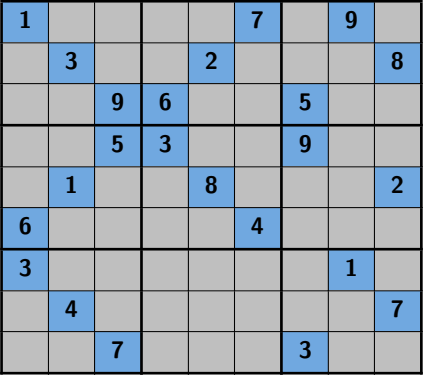

 $QQ$ 

<span id="page-100-0"></span>**Objectif** : prouver à quelqu'un que l'on détient un secret (ou qu'une propriété est vraie) sans dévoiler la moindre information sur ce secret

**Illustration** : une grille de sudoku

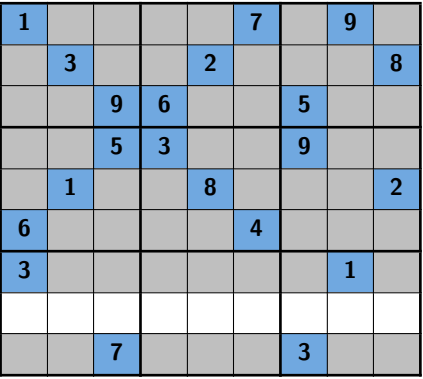

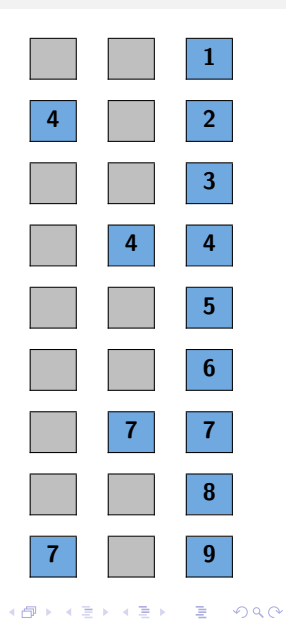

### <span id="page-101-0"></span>Prouver l'intégrité d'un bulletin

Il existe plusieurs preuves à divulgation nulle de connaissance :

- étant donné  $g^x$  prouver que l'on possède  $x$ ;
- étant donné  $(g^{m_1}h^{t_1},g^{t_1})$  et  $(g^{m_2}h^{t_2},g^{t_2})$  deux messages chiffrés par El Gamal prouver que *m*<sup>1</sup> = *m*<sup>2</sup> c'est-à-dire que les deux chiffrés chiffrent le même message ;
- étant donné *P* et *Q* deux assertions qui possèdent une preuve à divulgation nulle de connaissance, on peut les combiner et prouver « *P* ou *Q* ».

Les deux derniers points permettent de prouver que l'on chiffre  $v \in \{0, 1\}$  par El Gamal.

 $\Omega$ 

## <span id="page-102-0"></span>Prouver l'intégrité d'un bulletin

Il existe plusieurs preuves à divulgation nulle de connaissance :

- étant donné  $g^x$  prouver que l'on possède  $x$ ;
- étant donné  $(g^{m_1}h^{t_1},g^{t_1})$  et  $(g^{m_2}h^{t_2},g^{t_2})$  deux messages chiffrés par El Gamal prouver que *m*<sup>1</sup> = *m*<sup>2</sup> c'est-à-dire que les deux chiffrés chiffrent le même message ;
- étant donné *P* et *Q* deux assertions qui possèdent une preuve à divulgation nulle de connaissance, on peut les combiner et prouver « *P* ou *Q* ».

Les deux derniers points permettent de prouver que l'on chiffre  $v \in \{0, 1\}$  par El Gamal.

Soit  $G = \langle g \rangle$  un groupe cyclique d'ordre  $N$ ,  $h = g^x$  avec  $x \in [0, N - 1]$  et  $v \in \{0, 1\}$ .

On chiffre *v* avec El Gamal et la clef publique  $(g, h) : (g^v h^t, g^t)$  avec  $t \in [0, N - 1]$ .

**P** choisit aléatoirement  $(w, r, d) \in [0, N - 1]^3$  et calcule puis envoie à **V** :

$$
\bullet\,\,\mathsf{si}\,\,v=0:(a_0,b_0)=(h^w,g^w)\,\,\mathsf{et}\,\,(a_1,b_1)=(h^{td+r},g^{td+r})
$$

$$
\bullet\,\,\mathfrak{si}\,\,v=1:(a_0,b_0)=(g^d h^{td+r},g^{td+r})\,\,\mathsf{et}\,\,(a_1,b_1)=(h^w,g^w)
$$

- **<sup>V</sup>** choisit aléatoirement *<sup>e</sup>* <sup>∈</sup> <sup>J</sup>0*, N* <sup>−</sup> <sup>1</sup><sup>K</sup> et l'envoie à **<sup>P</sup>**
- **P** calcule puis envoie à **V** :

\n- si 
$$
v = 0
$$
 :  $(d_0, d_1) = (e - d, d)$  et  $(r_0, r_1) = (w - td_0, r)$
\n- si  $v = 1$  :  $(d_0, d_1) = (d, e - d)$  et  $(r_0, r_1) = (r, w - td_1)$
\n

**V** vér[i](#page-102-0)fie que  $e = d_0 + d_1$  $e = d_0 + d_1$  $e = d_0 + d_1$  [et](#page-100-0) pour  $i \in \{0, 1\}$ ,  $a_i = g^{vd_i}h^{td_i+r_i}$  $a_i = g^{vd_i}h^{td_i+r_i}$  $a_i = g^{vd_i}h^{td_i+r_i}$  et  $b_i = g^{td_i+r_i}$  $b_i = g^{td_i+r_i}$ [.](#page-106-0)

 $QQ$ 

#### <span id="page-103-0"></span>Fonctionnement final de Belenios

#### <sup>1</sup> **Initialisation du vote** :

- Génération d'un couple de clef (*pubE, privE*) pour chiffrer les votes
- La clef  $pub_E$  est distribuée aux votants
- La clef *priv<sup>E</sup>* est partagée aux autorités de contrôle avec un seuil
- Chaque votant reçoit une clef privée (envoyée par une autorité externe) pour pouvoir signer son vote

 $\Omega$ 

#### Fonctionnement final de Belenios

#### <sup>1</sup> **Initialisation du vote** :

- Génération d'un couple de clef (*pubE, privE*) pour chiffrer les votes
- La clef  $pub_E$  est distribuée aux votants
- La clef *priv<sup>E</sup>* est partagée aux autorités de contrôle avec un seuil
- Chaque votant reçoit une clef privée (envoyée par une autorité externe) pour pouvoir signer son vote
- <sup>2</sup> **Vote** : Chaque votant chiffre son vote avec la clef publique du vote *pubE*, signe son vote avec sa clef privée puis prouve la validité de son vote avec une preuve à divulgation nulle de connaissance. Tout cela est publié sur une page publique.

**Urne** (page web publique)

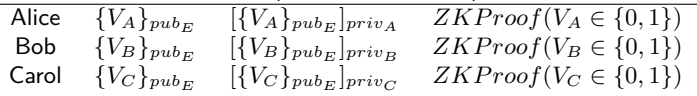

 $\Omega$ 

#### Fonctionnement final de Belenios

#### <sup>1</sup> **Initialisation du vote** :

- Génération d'un couple de clef (*pubE, privE*) pour chiffrer les votes
- La clef  $pub_E$  est distribuée aux votants
- La clef *priv<sup>E</sup>* est partagée aux autorités de contrôle avec un seuil
- Chaque votant reçoit une clef privée (envoyée par une autorité externe) pour pouvoir signer son vote
- <sup>2</sup> **Vote** : Chaque votant chiffre son vote avec la clef publique du vote *pubE*, signe son vote avec sa clef privée puis prouve la validité de son vote avec une preuve à divulgation nulle de connaissance. Tout cela est publié sur une page publique.

**Urne** (page web publique)

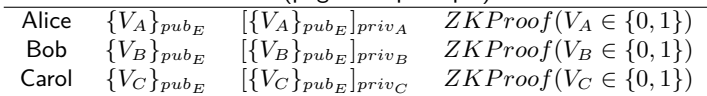

<sup>3</sup> **Dépouillement** : Les autorités réunies calculent

$$
\{V_1\}_{pub_E} \times \cdots \times \{V_n\}_{pub_E} = \{V_1 + \cdots + V_n\}_{pub_E}.
$$

puis déchiffrent le résultat.

Elles publient une preuve à divulgation nulle de connaissance du résultat.

 $\Omega$ 

イロト イ押 トイヨ トイヨト

#### <span id="page-106-0"></span>Propriétés du protocole Belenios

- $\bullet \checkmark$  L'urne doit être publique et le vote vérifiable
- **2** ? Seuls les inscrits votent
- **③ ✔** Chacun peut vérifier que les votes viennent d'inscrits et que chaque votant ne vote qu'une fois
- **✔** Tout le monde doit pouvoir vérifier le comptage final
- $\bullet \checkmark$  Le vote doit être secret : l'urne ne doit pas permettre de savoir qui a voté quoi
- Chaque votant doit pouvoir vérifier que son vote est dans l'urne et n'est pas modifié
- **7** X Un votant ne doit pas pouvoir prouver son vote à un tiers
- <sup>8</sup> **?** Tout cela même si les autorités sont malhonnêtes

 $\Omega$ 

#### <span id="page-107-0"></span>Fin

Merci pour votre attention et merci à Alice et Bob !

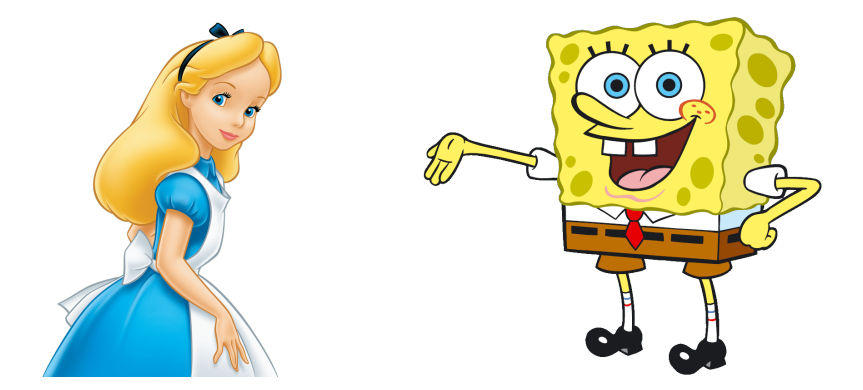

重

 $299$ 

イロト イ部 トイミト イミト
## Sources

#### **Articles historiques**

- **SHANNON, Claude Elwood. A mathematical theory of communication. The Bell system technical** journal, 1948, vol. 27, no 3, p. 379-423.
- DIFFIE, Whitfield et HELLMAN, Martin E. New directions in cryptography. In : Democratizing Cryptography : The Work of Whitfield Diffie and Martin Hellman. 2022. p. 365-390.
- ELGAMAL, Taher. A public key cryptosystem and a signature scheme based on discrete logarithms. IEEE transactions on information theory, 1985, vol. 31, no 4, p. 469-472.

#### **Cours généralistes**

- ZÉMOR, Gilles. Cours de cryptographie. Cassini, 2000.
- LEGRANDGÉRARD, Yves. Cours de Cryptographie. Laboratoire IRIF Université Paris Diderot, 2019
- BERRY, Gérard. Où va l'informatique ? Les aspects scientifiques de la sécurité informatique. Cours au collège de France, 2019

#### **Documents spécialisés**

- VITSE, Vanessa. Attaques algébriques du problème du logarithme discret sur courbes elliptiques. 2011. Thèse de doctorat. Université de Versailles-Saint Quentin en Yvelines.
- CORTIER, Véronique, GAUDRY, Pierrick, et GLONDU, Stéphane. Belenios : a simple private and verifiable electronic voting system. Foundations of Security, Protocols, and Equational Reasoning : Essays Dedicated to Catherine A. Meadows, 2019, p. 214-238.

 $QQ$ 

# <span id="page-109-0"></span>Annexe 1 : Quid de l'implémentation

**Exemple :** vérifier qu'un mot de passe entré est correct

```
def verif_clef(mot : str) - > bool :
 clef = "mot_de_passe"if len(mot) != len(clef) :return False
 for i in range(len(clef)) :
     if mot[i] != clef[i] :
         return False
 return True
```
 $QQ$ 

## Annexe 1 : Quid de l'implémentation

**Exemple :** vérifier qu'un mot de passe entré est correct

```
def verif_clef(mot : str) - > bool :
 clef = "mot_de_passe"if len(mot) != len(clef):
     return False
 for i in range(len(clef)) :
     if mot[i] != cleft[i]:
         return False
 return True
```
**Un problème de temps**

- verif\_clef("abc\_de\_passe") met 2.46e-07 s
- verif\_clef("mot\_et\_passe") met 4.31e-07 s
- verif\_clef("mot\_de\_passe") met 7.69e-07 s
- $\bullet$  verif <code>clef("test")</code> met 1.04e-07 s

 $QQ$ 

# Annexe 1 : Quid de l'implémentation

Une autre solution :

```
def verif_clef(mot : str) - > bool :
clef = "mot_de_passe"resultat = Trueif len(mot) != len(clef) :
    resultat = Falsefor i in range(len(clef)) :
    if resultat and mot[i] != clef[i] :
        resultat = Falsereturn resultat
```
Dans certains langages, le compilateur «optimise» par défaut le code en le transformant : il remplace resultat=False par return False ce qui casse la sécurité.

La bonne méthode est d'utiliser une fonction de hachage.  $\overline{A}$  $QQ$ 

## <span id="page-112-0"></span>Annexe 2 : Canaux cachés

Les attaques par canaux cachés utilisent les failles matérielles pour récupérer des informations sur le secret utilisé.

On peut exploiter ces failles en :

- analysant la tension : certaines opérations ont une consommation de courant spécifique ;
- mesurant le temps d'exécution ;
- écoutant les bruits : écouter le bruit d'un processeur avec un smartphone peut permettre de découvrir la clef secrète RSA lors d'un déchiffrement (CVE-2013-4576)

 $\Omega$ 

## Annexe 2 : Canaux cachés

Les attaques par canaux cachés utilisent les failles matérielles pour récupérer des informations sur le secret utilisé.

On peut exploiter ces failles en :

- analysant la tension : certaines opérations ont une consommation de courant spécifique ;
- mesurant le temps d'exécution ;
- écoutant les bruits : écouter le bruit d'un processeur avec un smartphone peut permettre de découvrir la clef secrète RSA lors d'un déchiffrement (CVE-2013-4576)

Les attaques par injection de fautes consistent à perturber l'exécution d'un algorithme en :

- provoquant des sur tensions;
- $\bullet$  utilisant un laser ;
- **e** en chauffant.

#### **C'est en faisant des erreurs que l'on apprend !**

 $QQ$ 

## <span id="page-114-0"></span>Annexe 3 : L'algorithme RSA

#### **Génération de clefs :**

- On choisit deux nombres premiers *p* et *q*
- 2 On calcule  $n = pq$
- **3** On calcule  $\omega = (p-1)(q-1)$  et on choisit  $d \in [1, \omega]$  premier avec  $\omega$
- **4** On choisit  $e \in [1, \omega]$  tel que  $ed \equiv 1$  [ $\omega$ ]
	- Clef privée :  $(n, d) \in \mathbb{N}^2$
	- Clef publique :  $(n, e) \in \mathbb{N}^2$
	- $\bullet$  Ensemble des messages :  $\mathscr{M} = \mathbb{Z}/n\mathbb{Z}$ ; ensemble des chiffrés :  $\mathscr{C} = \mathbb{Z}/n\mathbb{Z}$
	- Chiffrement d'un message *m* ∈ Z*/n*Z : *m<sup>e</sup>*
	- Déchiffrement d'un chiffré  $c \in \mathbb{Z}/n\mathbb{Z} : c^d$

**Problème de la factorisation :** Étant donné  $n = pq$  avec  $p$  et  $q$  deux grands nombres premiers trouver *p* et *q*.

 $\Omega$ 

## <span id="page-115-0"></span>Annexe 4 : Preuves de sécurité El Gamal

Au sens de Shannon la sécurité parfaite est impossible pour les chiffrements asymétriques contrairement au chiffrements symétriques (cf chiffre de Vernam).

### **Buts de l'attaquant :**

- **BRK** Cassage total : retrouver la clé de déchiffrement
- **OW** Sens unique : déchiffrer un message « challenge »
- **IND** Indistinguabilité : à partir d'un chiffré, extraire une information sur le message correspondant (à part la taille)

### **Moyens de l'attaquant :**

- **KPA** Clairs connus : il voit des couples clairs/chiffrés
- **CPA** Clairs choisis : il chiffre des messages de son choix
- **CCA** Chiffrés choisis : il peut faire déchiffrer des messages arbitraires sauf le « challenge »

**Problèmes difficiles :** Soit (*G,* ×) un groupe cyclique engendré par *g*

- **DLOG** Logarithme discret : étant donné  $g$  et  $g^x$  calculer  $x = \log_g(g^x)$
- $CDH$  Calculer Diffie-Hellman : étant donné  $g, \ g^a$  et  $g^b$  calculer  $g^{ab}$
- $\mathbf{D}\mathbf{D}\mathbf{H}$  Décider Diffie-Hellman : étant donné  $g,\,g^{a},\,g^{b}$  et  $g^{c}$  décider si  $g^{c}=g^{ab}$

 $QQ$ 

- 3

## Annexe 4 : Preuves de sécurité El Gamal

**Buts de l'attaquant :**

- **BRK** Cassage total : retrouver la clé de déchiffrement
- **OW** Sens unique : déchiffrer un message « challenge »
- **IND** Indistinguabilité : à partir d'un chiffré, extraire une information sur le message correspondant (à part la taille)

**Moyens de l'attaquant :**

- **KPA** Clairs connus : il voit des couples clairs/chiffrés
- **CPA** Clairs choisis : il chiffre des messages de son choix
- **CCA** Chiffrés choisis : il peut faire déchiffrer des messages arbitraires sauf le « challenge »

**Problèmes difficiles :** Soit (*G,* ×) un groupe cyclique engendré par *g*

- <code>DLOG</code> Logarithme discret : étant donné  $g$  et  $g^x$  calculer  $x = \log_g(g^x)$
- $CDH$  Calculer Diffie-Hellman : étant donné  $g, g^a$  et  $g^b$  calculer  $g^{ab}$
- $\mathbf{D}\mathbf{D}\mathbf{H}$  Décider Diffie-Hellman : étant donné  $g,\,g^a,\,g^b$  et  $g^c$  décider si  $g^c=g^{ab}$
- $\bullet$  En terme de sécurité on a  $\textsf{BRK} \implies \textsf{OW} \implies \textsf{IND}$
- On a **DLOG** =⇒ **CDH** =⇒ **DDH**
- $\bullet$  BRK-CPA  $\implies$  DLOG  $\colon$  OW-CPA  $\implies$  CDH  $\colon$  IND-CPA  $\implies$  DDH
- Vulnérabilité du chiffrement El Gamal : **OW-CCA**

 $QQ$ 

# <span id="page-117-0"></span>Annexe 5 : Chiffrement symétrique

- Shanon introduit deux propriétés que devrait satisfaire un bon algorithme de chiffrement symétrique : la **diffusion** et la **confusion**.
- La propriété de **diffusion** signifie que des changements minimes dans les données en entrée se traduisent par des changements importants dans les données en sortie.
- La propriété de **confusion** mesure la complexité de l'interdépendance entre la clé, le clair et le chiffré. Plus cette complexité est grande, meilleur est l'algorithme.
- En pratique, la **diffusion** est un processus essentiellement **linéaire** alors qu'au contraire la **confusion** s'appuie sur des opérateurs **non-linéaires**.
- L'idée principale est de construire une fonction de chiffrement *f<sup>K</sup>* (pour une clef *K*) par **itérations successives** d'une fonction simple  $g_K : f_K = g_K^d$ .
- Le comportement de *g d* peut être imprévisible (pour *d* assez grand), même si *g* est très simple (cf système dynamique).
- $\bullet$  Dans la pratique on « découpe » la clef  $K$  en plusieurs sous-clefs  $K_1, \cdots, K_d$  et on utilise

$$
f_K = g_{K_d} \circ \cdots \circ g_{K_1}.
$$

• Pour AES-128 :  $d = 10$ , pour AES-192 :  $d = 12$  et pour AES-256 :  $d = 14$ .

 $QQ$ 

# Annexe 6 : Mode opératoire de chiffrement par bloc

- Il y a deux grandes familles de chiffrements symétriques : les **chiffrements par bloc** (ex. AES) et les **chiffrements par flot** (ex. Chacha)
- Les chiffrements par bloc ne peuvent chiffrer que des blocs de taille fixe (ex. pour AES les blocs font 128 bits). Pour chiffrer des données plus importantes il faut les découper en petits blocs et chiffrer chaque bloc. Pour cela il existe plusieurs modes.

 $\Omega$ 

←ロト ←何ト ←ヨト ←ヨト

## Annexe 6 : Mode opératoire de chiffrement par bloc

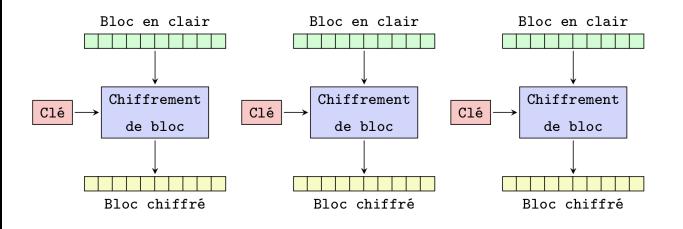

**Une mauvaise idée (mode ECB)** : le problème majeur de ce mode est que si plusieurs blocs sont identiques alors leur chiffré sera identique.

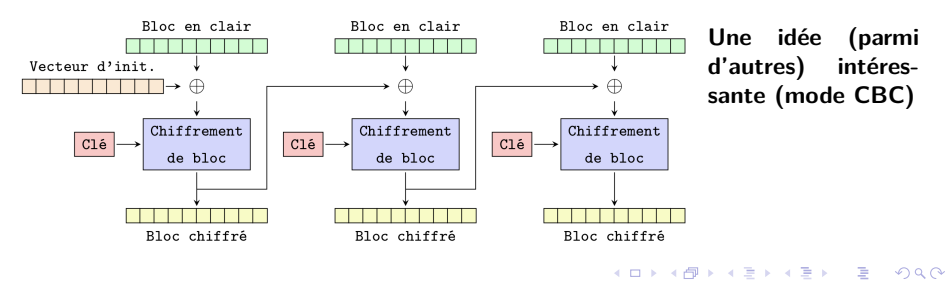

# <span id="page-120-0"></span>Annexe 7 : Taille des clefs

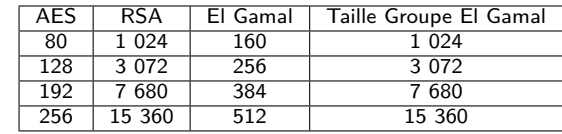

**Comparaison de la taille des clefs (en bits)**

Figure – NIST Recommendations (2020)

**Recommandation ANSSI** : AES ≥ 128 bits et RSA ≥ 3072 bits

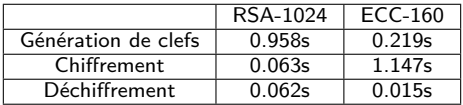

Figure – Performance sur un processeur dual core 2.4GHz équipé de 2GB de mémoire vive

Complexité du meilleur algorithme connu pour

- Factoriser  $N = pq$  avec  $p$  et  $q$  premiers :  $e$  $\sqrt{2 \ln(N) \ln(\ln(N))}$
- Calculer le logarithme discret sur corps fini de cardinal  $N: e^{c\ln(N)^{\tfrac{1}{3}}\ln(\ln(N))^{\tfrac{2}{3}}}$
- Calculer le logarithme discret sur courbe elliptique de cardinal  $N:O(\sqrt{N})$ √

 $\Omega$ 

イロト イ押 トイヨ トイヨト